# **Vytvorenie digitálneho dvojčaťa laboratórnej mikrosiete**

*Medzinárodné centrum excelentnosti pre výskum inteligentných a bezpečných informačno-komunikačných technológií a systémov II. etapa*

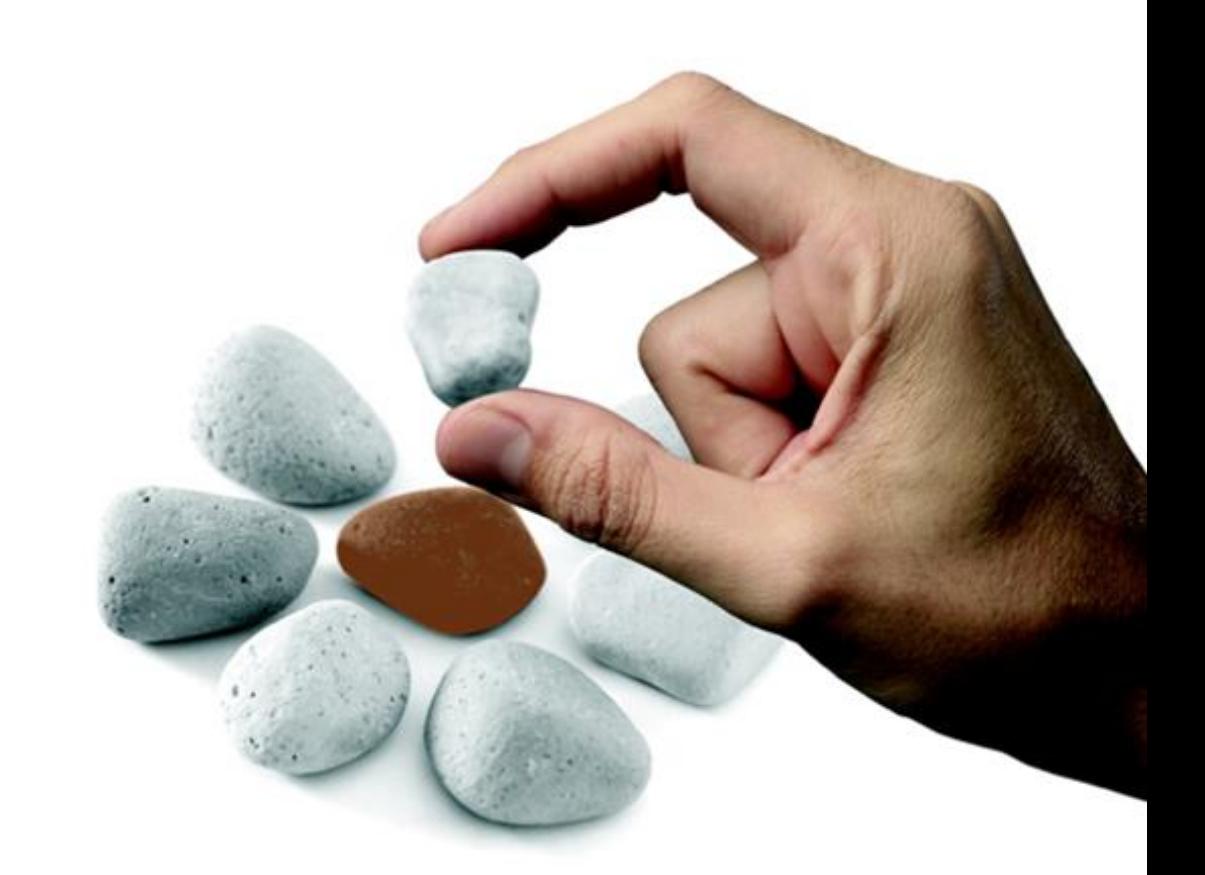

Táto publikácia vznikla vďaka podpore v rámci Operačného programu Integrovaná infraštruktúra pre projekt: *Medzinárodné centrum excelentnosti pre výskum inteligentných a bezpečných informačnokomunikačných technológií a systémov II. etapa*, ktorý je spolufinancovaný zo zdrojov Európskeho fondu regionálneho rozvoja.

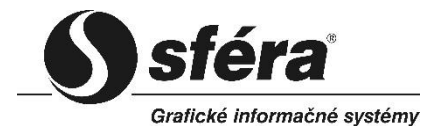

*SFÉRA, a.s.* • Karadžičova 2 • 811 08 Bratislava tel.: +421 2 502 13 142

© *SFÉRA*, a.s., 2023

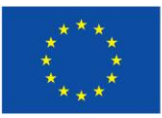

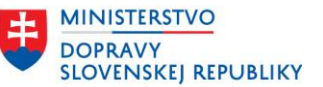

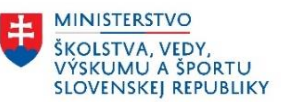

Táto publikácia je dielom kolektívu autorov:

Láznička Libor, Kalamen Igor, Novotný Jozef

Ostatní autori:

Moško Daniel, Kaňuk Martin , Liptáková Lucia, Vannay David, Burget Radim, Studenič Róbert, Deák Tomáš, Slávik Jakub

## **OBSAH**

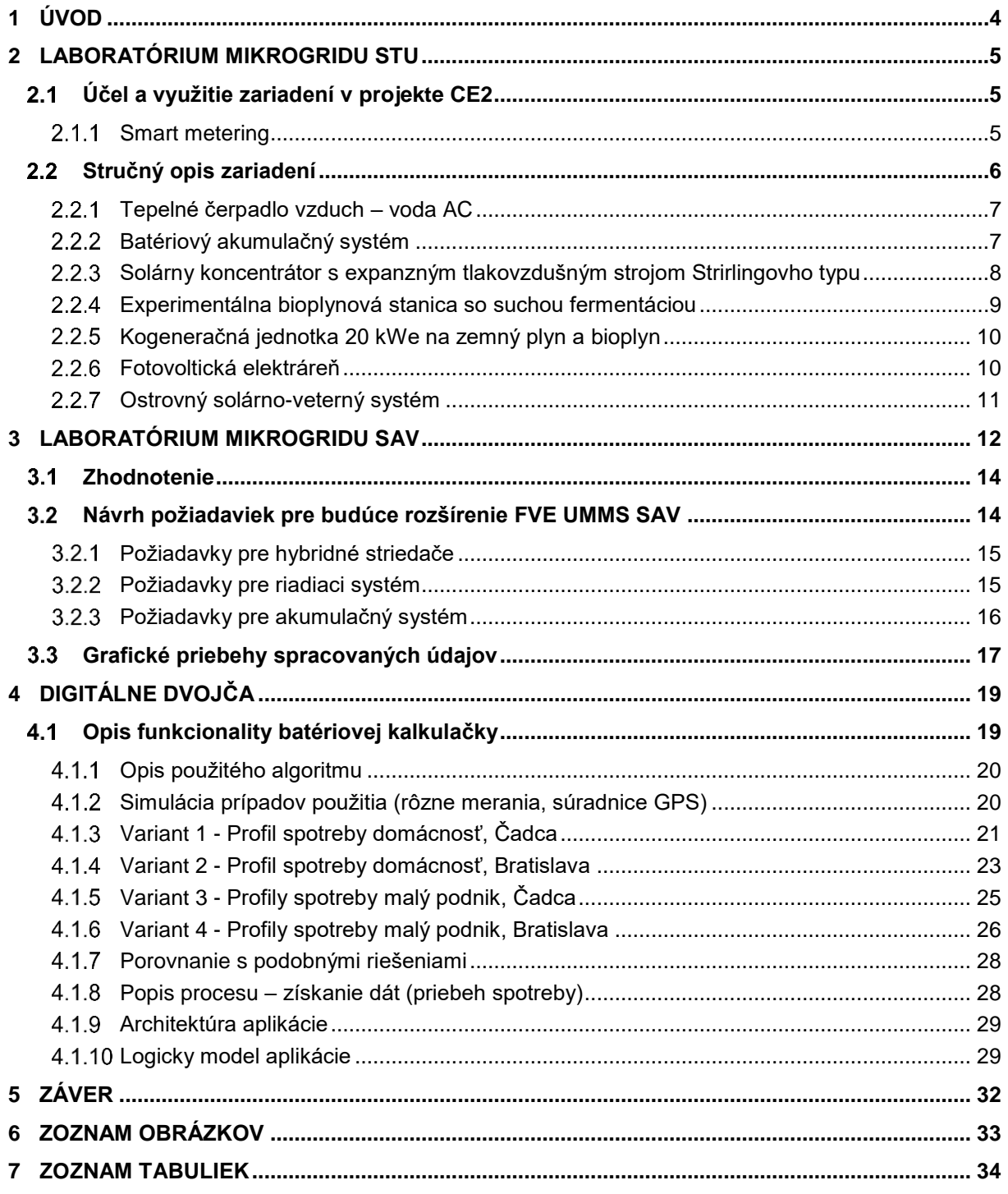

# <span id="page-3-0"></span>**1 ÚVOD**

Dokument bol vytvorený, zavedený a udržiavaný v súlade s cieľom Aktivity č. 6: "Experimentálny vývoj v oblasti nástrojov pre modelovanie a simuláciu inteligentných sietí/mikrogridov" spoločne pre míľnik č. 4: "Vytvorenie digitálneho dvojčaťa laboratórnej mikrosiete".

Dokument nadväzuje na výsledky míľnika č. 3 Aktivity č. 6, ktorý predstavuje etapu podrobnej špecifikácie vytvorených nástrojov, ktorých prienik kombinuje otvorenú databázu prvkov inteligentnej siete/mikrogridu s modelom digitálnej siete s údajmi získanými z meraní nielen v minulosti, ale aj v reálnom čase.

Aktuálny dokument popisuje ďalší vývoj prototypu riešenia včítane programovej realizácie vybraných jeho modulov, konfiguráciu prototypu a jeho overenie v laboratórnych podmienkach existujúcej mikrosiete.

Rozpracovaný prototyp navrhovaného riešenia pre modelovanie a simuláciu inteligentných sietí/mikrogridu pozostáva z nasledovných častí:

- Zberová centrála IMS.
- Databáza modelu siete,
- Modelovanie a vizualizácia,
- Simulácie a analýzy.

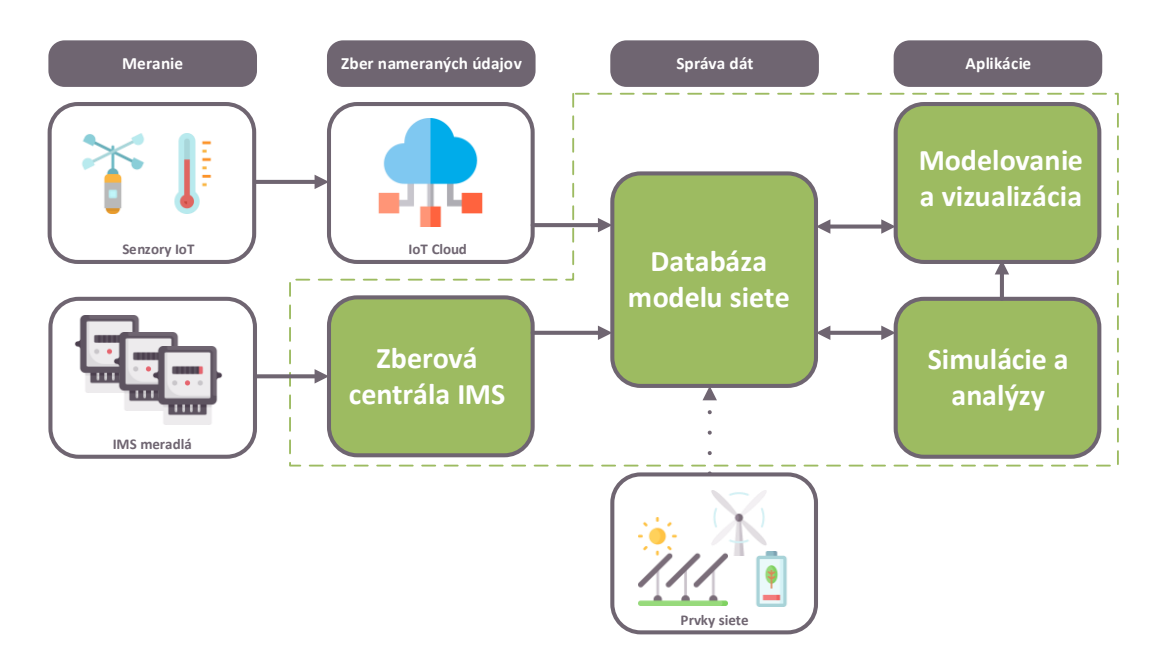

Obrázok 1 – Časti navrhovaného riešenia v rámci celkovej architektúry

<span id="page-3-1"></span>Jednotlivé oblasti riešenia sa v rámci prototypu overovali a vyhodnocovali samostatne na rovnakej laboratórnej vzorke dát. V tejto fáze riešenia sa začala implementovať vzájomná integrácia jednotlivých častí.

Významným podkladom pre míľnik č. 4 Aktivity č. 6 sú výsledky míľnika č. 4 Aktivity č. 5, ktoré sa zaoberajú vytvorením zariadení s ich parametrami a nameranými dátami v relačnej databáze.

# <span id="page-4-0"></span>**2 LABORATÓRIUM MIKROGRIDU STU**

Prototyp samotného mikrogridu bude predstavovať Laboratórium vysokých napätí (LVN) na Trnávke v Bratislave. Vlastníkom je Slovenská Technická Univerzita v Bratislave (STU), prevádzkovateľom je Fakulta elektrotechniky a informatiky STU, prostredníctvom Ústavu elektroenergetiky a aplikovanej elektrotechniky (ďalej len ÚEAE). Areál sa nachádza na Technickej ulici č. 5 v Bratislave.

Svoju históriu začalo písať v roku 1968. Jeho realizátorom, a po dobudovaní aj vedúcim bol prof. Gábriš. Následne oddelenie niekoľko rokov viedol doc. Ing. Pavol Šandrik, CSc. Technické vybavenie Laboratória vysokého napätia na Trnávke tvoria unikátne zariadenia, ako napríklad: transformátorová kaskáda, skúšobné transformátory, impulzný generátor, jednosmerný zdroj, tienená kabína, kapacitné a odporové deliče napätia, impulzný delič napätia, elektrostatické a rotačné voltmetre, guľové iskrištia, digitálny osciloskop, merače čiastkových výbojov či Scheringove mostíky. Patria sem aj pomocné zariadenia, ako napríklad pokusné vedenie s modelom 110, 220 a 400 kV vedenia s dĺžkou rozpätia stožiarov 330 m a vibračná linka na skúšky súčastí vedení.

Laboratórium vysokých napätí je začlenené do Akreditovanej skúšobne FEI. Zariadenia a prístrojové vybavenie sa využívajú aj na praktickú diagnostiku vysokonapäťovej izolácie. V rokoch 2010 – 2021 prišlo k sérii modernizačných aktivít LVN, ktoré spočívali v kompletnej modernizácii a revitalizácii budovy, seminárnych miestností a posluchární, nákupu unikátnych meracích a experimentálnych zariadení ako aj zriadenie Národného centra pre výskum a aplikáciu obnoviteľných zdrojov energie. Väčšina týchto aktivít bola financovaná zo štrukturálnych fondov EÚ. Výsledkom je väčšia prestíž laboratória, zvýšená zaangažovanosť LVN na riešení úloh z praxe, vyšší záujem študentov o praktickú energetiku a v neposlednom rade tým získala STU reprezentatívny priestor využívaný napríklad pre priemyselných partnerov a zahraničné návštevy.

## <span id="page-4-1"></span>**Účel a využitie zariadení v projekte CE2**

LVN disponuje unikátnou vhodne prepojenou sústavou energetických zdrojov a komponentov fotovoltickou elektrárňou, tepelným čerpadlom, bioplynovou stanicou s kogeneračnou jednotkou a akumulačnými systémami. Laboratórium je vybavené aj solárnym koncentrátorom, veternou turbínou a solárnym ostrovným systémom slúžiacim na pedagogické, reprezentačné a iné výskumné aktivity.

FEI STU má za úlohu v LVN v rámci projektu monitorovať efektivitu získavania a používania energie z OZE v období počas riešenia projektu v danej lokalite, poskytovať získané údaje pre tvorbu optimalizačných modelov pre ostatných riešiteľov projektu, verifikovať vytvorené modely v reálnej experimentálnej prevádzke laboratória, prípadne v experimentálnej prevádzke simulovať niektoré extrémne stavy, ktoré by mohli v reálnej prevádzke nastať. Súčasťou mikrogridu na Trnávke je aj laboratórium smart meteringu.

Účelom participácie ÚEAE na projekte je poskytnúť merané údaje zo smartmetrov jednotlivých technológií a inštalovaných OZE zdrojov pre účely simulácií a tvorby optimalizačných modelov pre širšie spektrum využitia aj v budúcnosti. Špecifikom údajov z elektromerov z LVN na Trnávke je, že tieto údaje ako aj ich štruktúra zodpovedá súčasným spôsobom získavaných dát z odberných miest pre účely fakturácie. Ide teda o elektromery, ktoré sú využívané distribučnými spoločnosťami, a teda spĺňajú požiadavky na zber dát ako aj ich kvalitu/presnosť.

## <span id="page-4-2"></span>*Smart metering*

V prípade laboratória na Trnávke sú pre účely merania použité smart metre, ktoré sú v zmysle Zákona o energetike a o zmene a doplnení niektorých zákonov 251/2012 Z. z. a vyhlášky 358/2013 Z. z. ako elektromery zo špeciálnou funkcionalitou. Ide o určené (fakturačné) meradlo v osobnom

vlastníctve ústavu ÚEAE. Tieto elektromery poskytujú údaje v zmysle aktuálneho nastavenia v príslušnom parametrizačnom softvéri. Údaje sa exportujú a ukladajú na príslušný server, odkiaľ sú poskytované partnerom projektu. Merané dáta majú aktuálnu štruktúru zbieraných dát nastavenú na 1 minútové priemerné hodnoty meraných veličín, kde v rámci jednotlivých možných registrov meraných veličín reprezentujú veličiny pre vyhodnocovanie kvality elektrickej energie. Ďalšie exportované údaje sú taktiež 1 minútové priemery činného a jalového výkonu. Meranie činného a jalového výkonu prebieha v štyroch kvadrantoch, teda meranie činného výkonu odberu a dodávky a meranie jalového výkonu v štyroch kvadrantoch (jalový výkon induktívneho/kapacitného charakteru v režime odberu/dodávky). Elektromery poskytujú taktiež aj meranie okamžitých hodnôt registrov energie, teda stav počítadla nameraného odberu/dodávky činnej a jalovej energie príslušného zariadenia, na ktoré je elektromer pripojený.

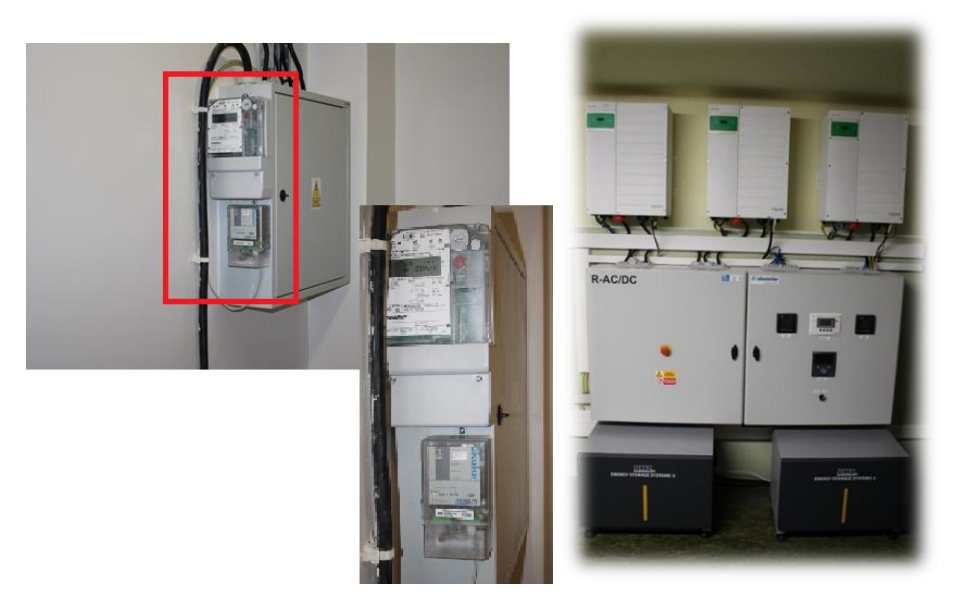

<span id="page-5-1"></span>Obrázok 2 Skalár a elektromer inštalovaný v serverovni/merací bod situovaný v batériovom úložisku

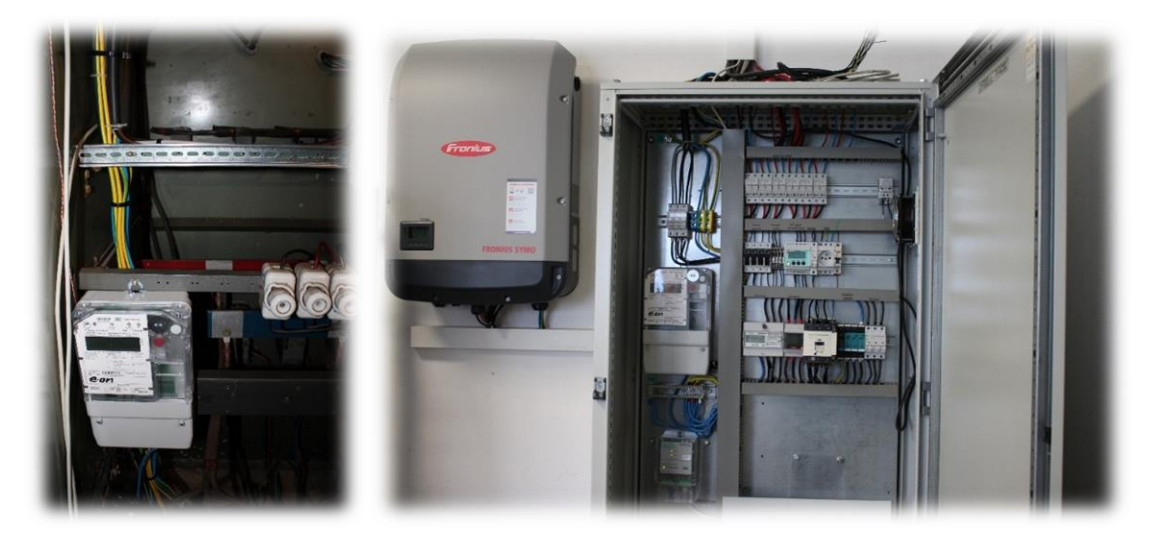

<span id="page-5-2"></span>Obrázok 3 Smart metering odberu tepelného čerpadla/Merací bod – fotovoltická elektráreň

## <span id="page-5-0"></span>**Stručný opis zariadení**

Vďaka projektu CE2 došlo v LVN na Trnávke k dovybaveniu laboratórií novými experimentálnymi zariadeniami (tepelné čerpadlo vzduch – voda), fotovoltickou elektrárňou a systémom pre akumuláciu energie.

## <span id="page-6-0"></span>*Tepelné čerpadlo vzduch – voda AC*

<span id="page-6-3"></span>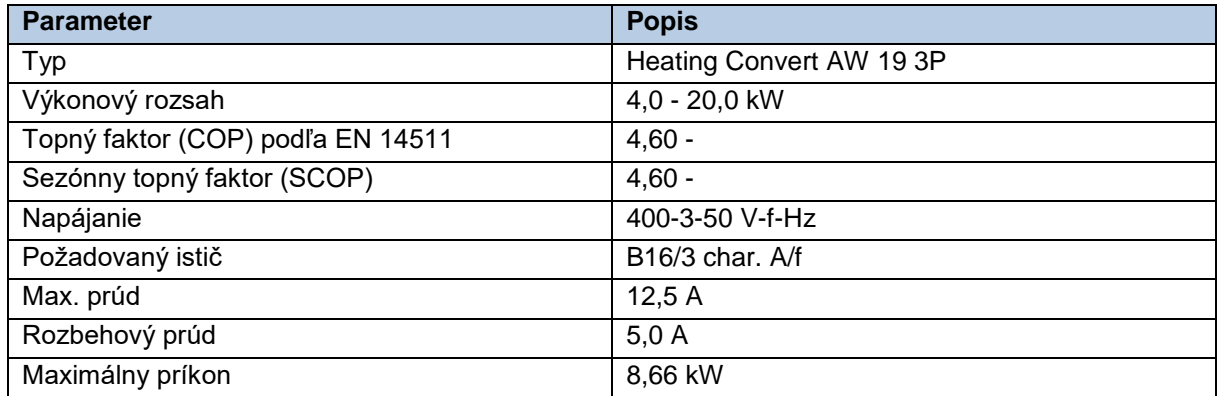

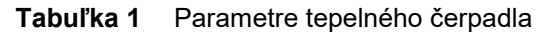

- Jednoduché ovládanie,
- Pomocou počítača, tabletu alebo mobilného telefónu,
- Kúrenie resp. ohrev úžitkovej vody,
- Ovládanie pomocou xcc,,
- Plynulo riadený výkon kompresora
- V lete možno využiť ako klimatizáciu.

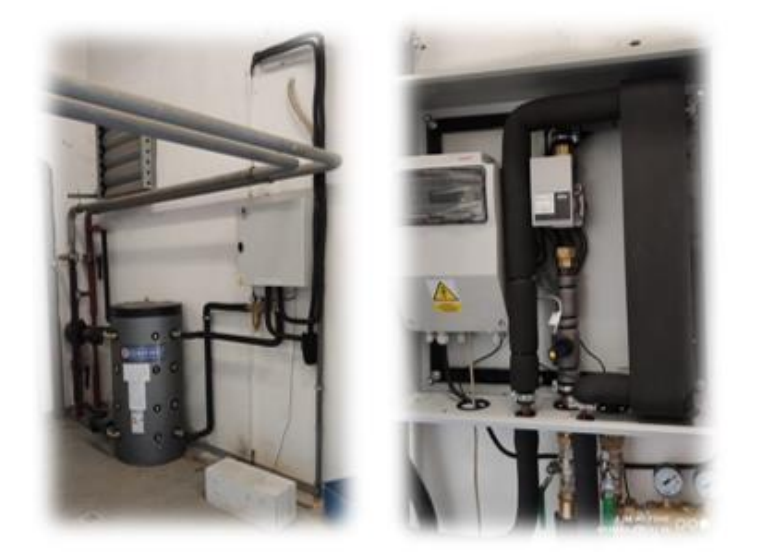

Obrázok 4 Tepelné čerpadlo

### <span id="page-6-2"></span><span id="page-6-1"></span>*Batériový akumulačný systém*

Dve systémové riešenia pre akumuláciu elektrickej energie na báze (1. systém) bezúdržbových olovených akumulátorov a (2. systém) LiION akumulátorov. Každý systém má výkon minimálne 10 kW, každá akumulátorová batéria má kapacitu minimálne 10 kWh, je vybavená vlastným balancerom a ochranami. Každý akumulačný systém má vlastný nabíjač-striedač (battery management system) s možnosťou plynulej regulácie nabíjacieho a vybíjacieho prúdu s ich automatickým obmedzením v závislosti na teplote článkov do hodnoty max. prúdu udávaného výrobcom akumulátorov. Systémy umožňujú automatickú reguláciu maxím spotreby elektrickej energie odberného miesta a sú ovládateľné nadradeným riadiacim systémom (master-slave). Dodaný systém vie pracovať v spolupráci s trojfázovou distribučnou sústavou nízkeho napätia ako aj v ostrove a je ovládateľný cez lokálnu dátovú

sieť a obsahuje všetky potrebné komponenty, projektovú dokumentáciu, prevádzkový predpis, revízne správy a zaškolenie obsluhy.

Pre účely zobrazovania meraných dát na vstupe a výstupe zo systému sú určené PM5320 (Ethernet (Modbus TPC), Si-MODBUS-Configurator). Pre účely riadenia a monitoringu ESS: (pre ION aj olovo).

#### **Hlavný prvok riadenia:**

- Modbus Map Conext XW (striedač),
- Nastavenie a konfigurácia,
- Registre.

#### **Podružné:**

- Modbus Map Combox (komunikátor),
- Modbus Map SCP (lokálna riadiaca jednotka),

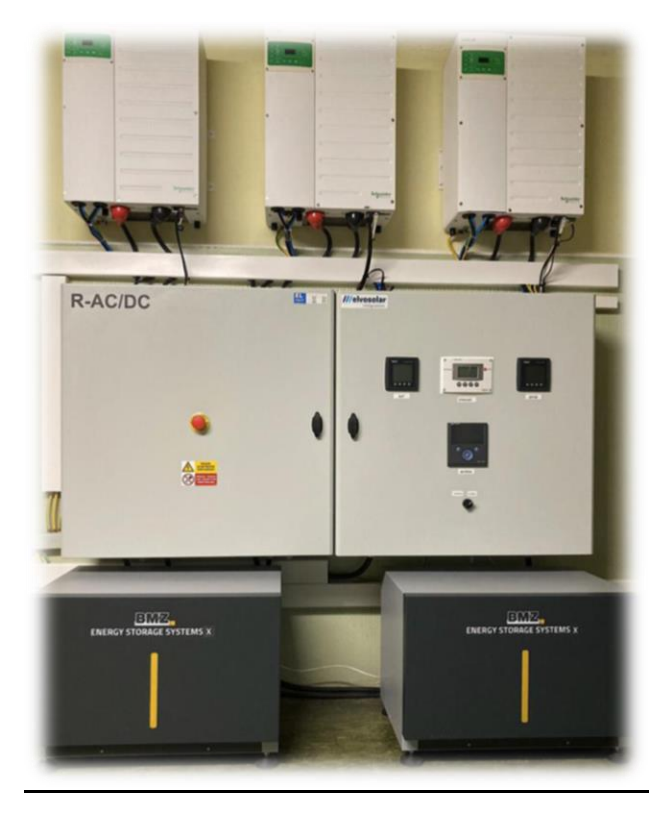

Obrázok 5 Batériový akumulačný systém

### <span id="page-7-1"></span><span id="page-7-0"></span>*Solárny koncentrátor s expanzným tlakovzdušným strojom Strirlingovho typu*

#### **Popis a parametre:**

- Parabolický solárny koncentrátorový zdroj s výkonom 6 x 1 kW,
- Natáčací systém za slnkom.

#### **Využitie:**

- Didaktická pomôcka,
- Základný výskum.

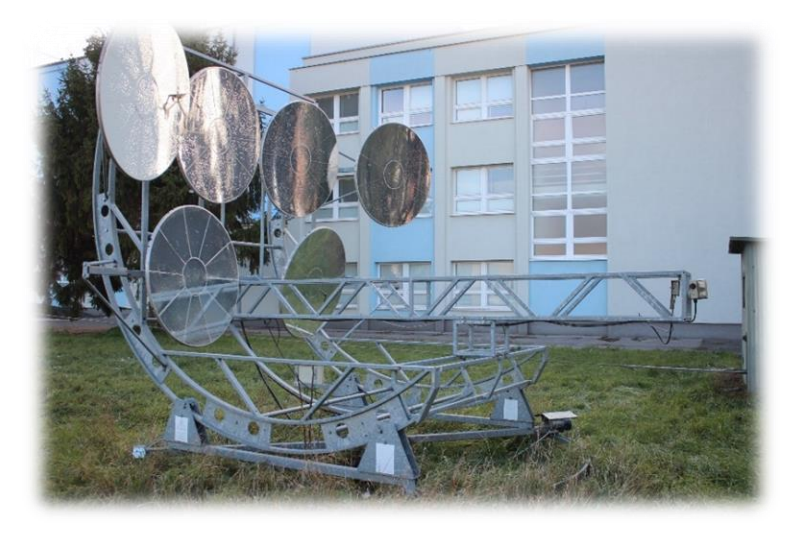

Obrázok 6 Parabolický solárny koncentrátorový zdroj

### <span id="page-8-1"></span><span id="page-8-0"></span>*Experimentálna bioplynová stanica so suchou fermentáciou*

Bioplynová stanica (BPS) so suchou fermentáciou je pilotným projektom malej stanice, ktorá poskytuje možnosti experimentálnej prevádzky zariadenia spracúvajúceho rôznu biomasu, pričom by mala slúžiť na nástrel receptúry a jej dolaďovania ešte pred realizáciou zákazníckej stanice, ktorá by sa mala navrhovať škálovaním a na konkrétne dostupné suroviny zákazníka. Táto stanica by mala slúžiť primárne na výskum, no určite bude slúžiť i pedagogickým účelom. Samotná stanica pre vyvíjanie bioplynu sa skladá z viacerých častí. Fermentor o celkovom objeme 60 m $^3$ , je predelený na dve komory o objeme po 30 m $^3$ . Fermentačné komory sú zateplené, vybavené podlahovým a stenovým teplovodným vykurovaním. Fermentor je plynotesný s vnútorným povrchom z nerezových plechov. Sú v nich inštalované sprchové systémy pre očkovanie vsádzky perkolátom, ktorý je spätne cez filtráciu tuhých častíc regenerovaný a skladovaný v nádrži. Obe komory majú možnosť nezávislej regulácie teploty a dávkovania perkolátu. Perkolátu sa spoločne nastavuje pH pridávaním činidla dávkovacím čerpadlom.

Projekt **"Práce BPS na suchej fermentácii"** financovaný z európskych prostriedkov projektu CE2 predstavuje komplexnú modernizáciu bioplynovej stanice. Medzi hlavné modernizačné aktivity patrí modernizácia fermentora, vykurovania, perkolátového kruhu, výmenníkov, systémov riadenia, rozvodov tepla, elektriny ako aj kogeneračnej jednotky.

<span id="page-8-2"></span>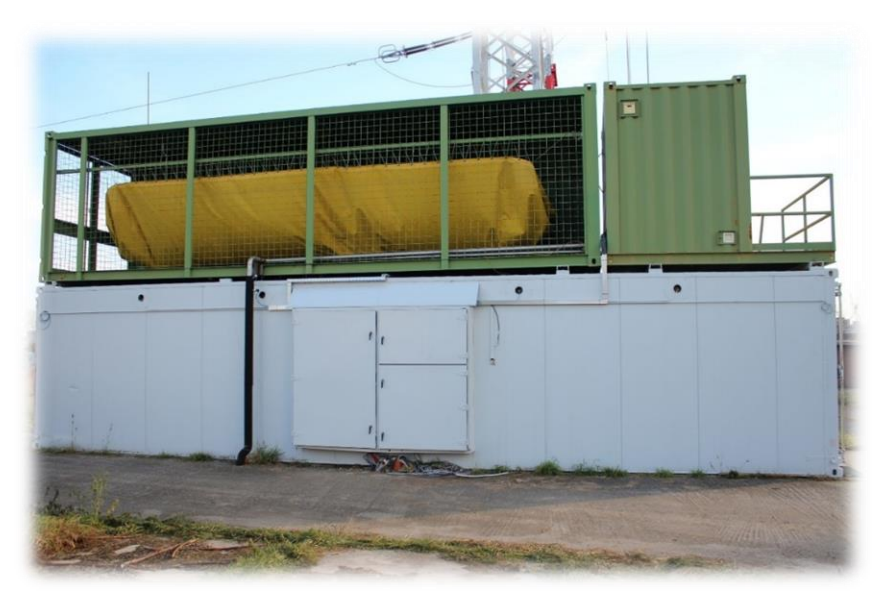

Obrázok 7 Bioplynová stanica

## <span id="page-9-0"></span>*Kogeneračná jednotka 20 kWe na zemný plyn a bioplyn*

Kogeneračná jednotka KATJA 25 CEC je typickým zástupcom zdroja decentralizovanej kombinovanej výroby elektriny a tepla. Zariadenie pozostáva zo spaľovacieho motora vybaveného dvoma palivovými plynovými cestami, pre zemný plyn a pre bioplyn. Doplnková plynová cesta pre zemný plyn je vytvorená pre potreby výskumných aplikácií výroby bioplynu. Energia paliva sa v spaľovacom motore mení na mechanickú energiu odovzdávanú hriadeľom cez pevnú spojku synchrónnemu generátoru s nominálnym výkonom 20 kWe a tepelnú energiu odvádzanú chladiacou vodou cez výmenník do vody vykurovacieho systému objektu. Táto je následne dohrievaná spalinami z motora v spalinovom výmenníku, na projekčný systémový tepelný spád 90/70 °C. Za spalinovým výmenníkom nasleduje dvojica tlmičov hluku výfuku a spaliny sú vedené výfukom do exteriéru.

Prípadné prebytočné teplo je z jednotky možné odviesť do núdzového chladiča, ktorý je dimenzovaný pre plný tepelný výkon 44 kWt jednotky tak, aby v prípade potreby mohla slúžiť ako náhradný zdroj energie pri výpadku napájania zo siete aj v prípade, že vyrábané teplo nie je možné racionálne upotrebiť. Riadiace obvody ako i vyvedenie elektrického výkonu sú realizované v spoločnom rozvádzači. Jednotka je pripojená na intranet a jej chod je možné monitorovať a riadiť i cez integrované vizualizačné rozhranie.

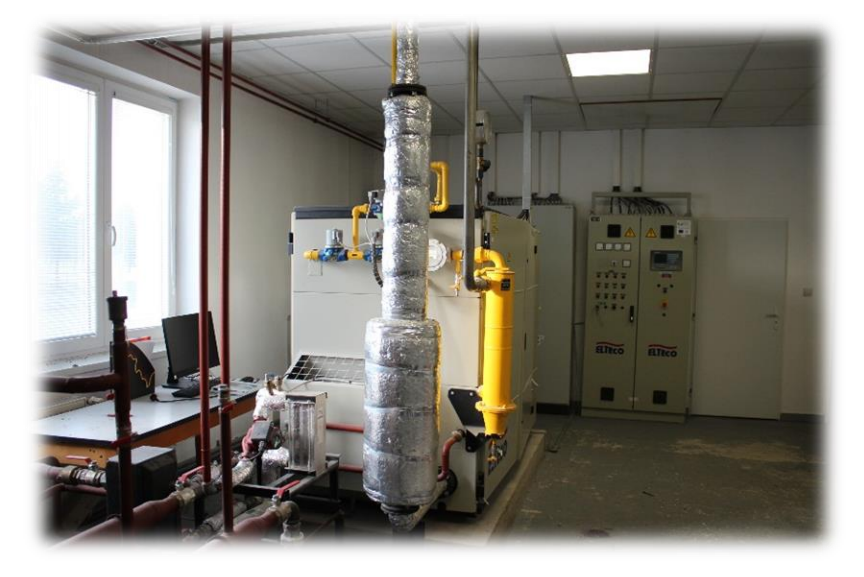

Obrázok 8 Kogeneračná jednotka

### <span id="page-9-2"></span><span id="page-9-1"></span>*Fotovoltická elektráreň*

#### **Parametre:**

- Zosieťované zariadenie PV s elektrickými spotrebičmi,
- Klimatické údaje Bratislava, SVK (1991 2010),
- Výkon generátora PV 19,5 kWp,
- Rozloha generátora PV 132,8 m²,
- Počet modulov PV 78,
- Počet meničov 1,
- Výrobca modulov: Fire EnergyFV, menič: FRONIUS Symo 20.0-3-M (v1),
- Fotovoltický systém od M3soft s.r.o.

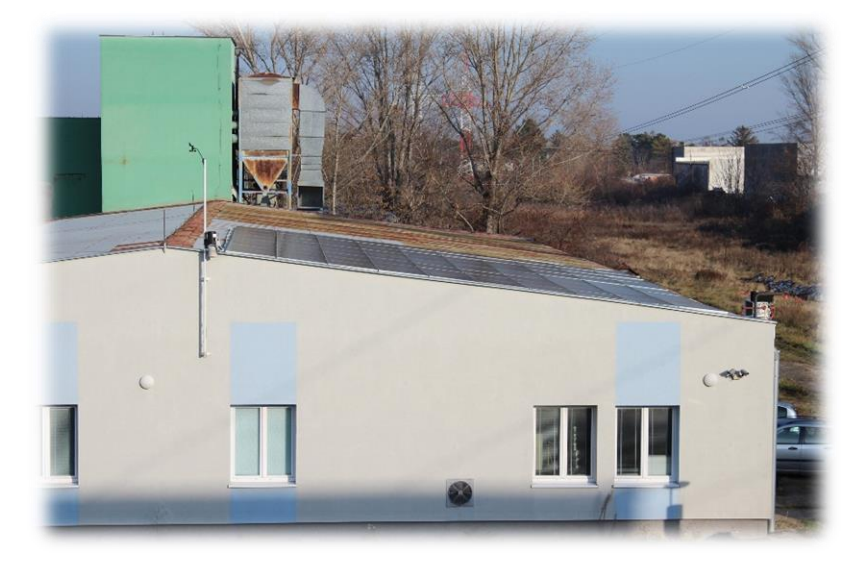

Obrázok 9 Slnečné panely

## <span id="page-10-1"></span><span id="page-10-0"></span>*Ostrovný solárno-veterný systém*

Laboratórium disponuje i malou (výkonovo) ostrovnou solárnou elektrárňou a veternou turbínou s výkonom 400 W. Táto zostava slúži ako didaktická pomôcka a objekt pre riešenie bakalárskych, diplomových a tímových projektov.

<span id="page-10-2"></span>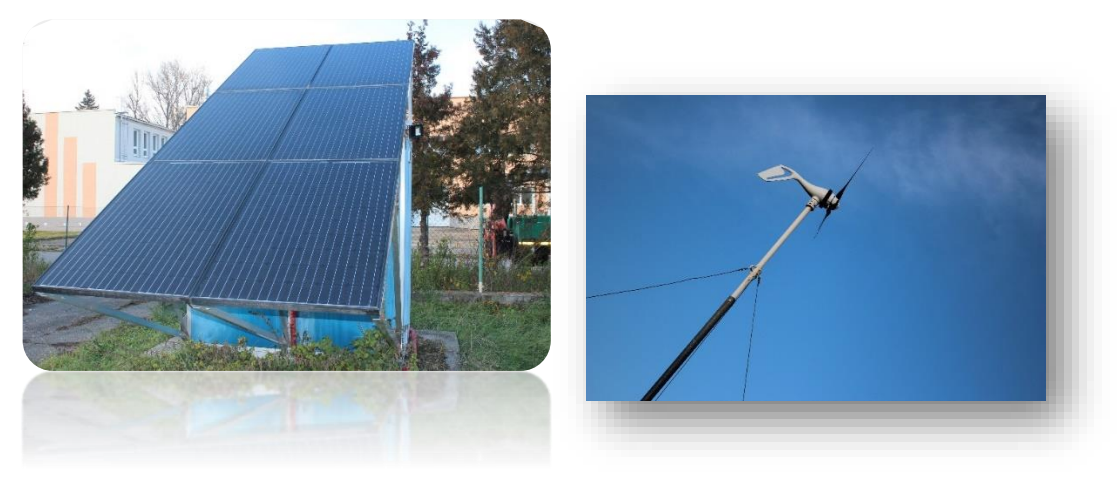

Obrázok 10 Solárny panel a veterná turbína

# <span id="page-11-0"></span>**3 LABORATÓRIUM MIKROGRIDU SAV**

Analýza aktuálneho technického stavu a funkčnosti SMART GRID UMMS SAV a jeho hardwarových a softwarových súčastí, ktorý bol vybudovaný v roku 2013.

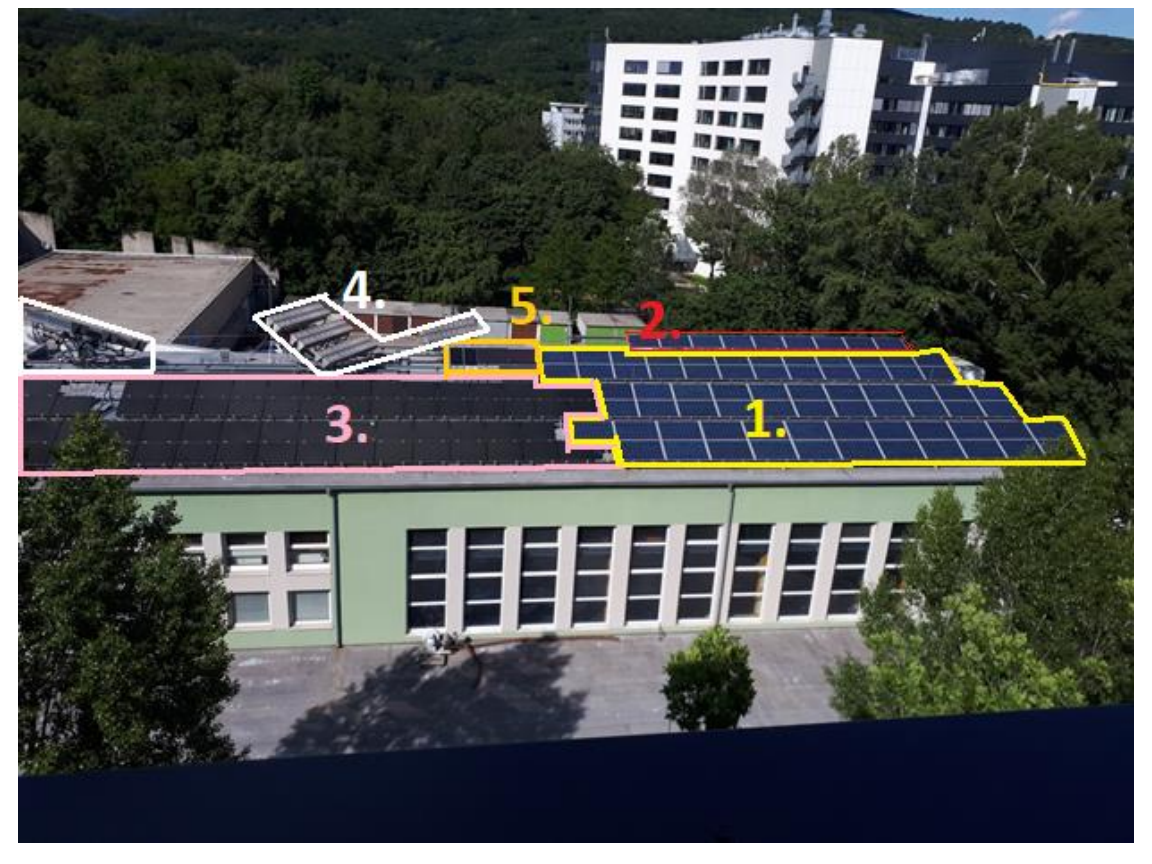

Obrázok 11 Situácia strešnej FVE UMMS SAV a jej jednotlivých častí

<span id="page-11-1"></span>Na streche laboratória UMMS v areáli SAV sú nainštalované fotovoltické panely rôznej technológie, topológie zapojenia a spôsobu prevádzky. V zmysle vyššie uvedenej situácie sú jednotlivé technológie nasledovné:

- **[1.] FVE systém s 69 ks polykrištalickými (aSi) 235 Wp FV panelmi s inštalovaným elektrickým výkonom 16,2 kWp vrátane 1 ks trojfázového striedača SINVERT PVM 17:**
	- V súčasnosti je systém funkčný so sfunkčneným monitorovaním,
	- Označenie striedača v schémach je "GS1",
	- FV panely sú do striedača zapojené cez 3 stringy po 23 ks FV panelov,
	- Vstupné DC napätie striedača je v rozsahu 445-850 V,
	- Výkon z FVE je vyvedený do siete (Trafostanica TS 197 v areáli SAV),
	- Údaje je možné exportovať v textovom ".csv" súbore a ďalej spracovávať archivácia na cloude po mesiacoch.
- **[2.] FVE systém s 9 ks polykrištalickými panelmi s inštalovaným elektrickým výkonom 2,1 kWp pre napájanie riadiaceho systému cez 1 ks striedača Xtender XTM 2600-4B vrátane nabíjačky batérií Vario Track a 4 olovených akumulátorov 48 V:**
	- V súčasnosti je systém opravený a funkčný,
	- Všetky 4 olovené akumulátory sú funkčné, aj keď majú životnosť na konci,
- Systém pôvodne pozostával z 3 stringov po 3 ks FV panelov s výkonom 235 Wp,
- Zo systému bol odobratý 1 string pre účely výmeny FV panelov (1 ks náhrada za nefunkčný organický panel a plánované osadenie 2 ks na pripravovaný tracker).
- **[3.] FV systém so 70 ks amorfnými tenkovrstvovými (CIS) 150 Wp FV panelmi s inštalovaným elektrickým výkonom 10,5 kWp vrátane 1 ks trojfázového striedača SINVERT PVM 10:**
	- V súčasnosti je systém funkčný so sfunkčneným monitorovaním,
	- Označenie striedača v schémach je "GS2",
	- FV panely sú do striedača zapojené cez 10 stringov po 7 ks FV panelov,
	- Vstupné DC napätie striedača je v rozsahu 380-850 V,
	- Výkon z FVE je vyvedený do siete (Trafostanica TS 197 v areáli SAV),
	- Údaje je možné exportovať v textovom ".csv" súbore a ďalej spracovávať archivácia na cloude po mesiacoch.
- **[4.] 3 otočné systémy s koncentrickými hybridnými fotovoltickými panelmi - s inštalovaným elektrickým výkonom 3 kWp (2 s kvapalinovým odvodom tepla) - dodávka GoldenSun v roku 2013 vrátane 1 ks jednofázového striedača SOLAREDGE SE3000:**
	- V súčasnosti je systém nefunkčný a nosná konštrukcia jedného otočného systému sa upravuje na inštaláciu polykrištalických panelov (z odobratého 1 stringu zo systému [2.])
- **[5.] FVE systém so 7 ks experimentálnymi FV panelmi rôznej technológie:**

V súčasnosti je systém čiastočne funkčný a s funkčným monitorovaním.

Systém obsahuje:

- Amorfný kremíkový (aSi) FV panel 100 Wp,
- **EXECUTE:** Tandemový-metamorfný FV panel 150 Wp:
	- 2 ks Cadmium telluride (CdTe) FV panely, spolu 175 Wp,
	- Copper-Indium-Gallium-Selenide (CIGS) FV panel 145 Wp,
	- 2 ks Organické FV panely, spolu 2,4 Wp nefunkčné, demontované a vymenené za 1 polykryštalický panel 235 Wp,
	- 2 ks metamorfné (CTME) FV panely, spolu 517 Wp nefunkčné a demontované (prebieha revitalizácia a príprava konštrukcie pre upevnenie 2 ks polykryštalických FV panelov 235 Wp na funkčný tracker).

Výkon z FV panelov je vyvedený do "umelej" záťaže (rezistorov), v súčasnosti sú nefunkčné nasledovné FV panely:

- Metamorfný 517 Wp,
- Organický 2,4 Wp.

Tento systém má funkčný monitoring cez systém SIMATIC PCS7:

- Archivácia dát je k dispozícií od dátumu opätovného spustenia (t. j.15.8.2020),
- Údaje je možné exportovať v textovom ".csv" súbore a ďalej spracovávať archivácia na cloude po mesiacoch.

## <span id="page-13-0"></span>**Zhodnotenie**

Zo získaných poznatkov z analýzy súčasného stavu technológie FVE Smart Grid UMMS SAV je možné konštatovať, že FV panely sú (s výnimkou 4 ks v systéme s experimentálnymi FV panelmi) funkčné a schopné prevádzky.

Riadiacim systémom v súčasnosti je už možné monitorovať jednotlivé časti FVE a tiež experimentálnu časť FVE [5.] a pridružené prístroje na meranie teploty, rýchlosti a smeru vetra. Pripravuje sa kalibrácia tejto meteostanice.

Riadiaci systém už nevykazuje nedostatky v nastaveniach a riadení hlavnej časti FVE (hlavný výkon z amorfných "aSi" kremíkových panelov 16,2 kWp a z tenkovrstvových "CIS" FV panelov 10,5 kWp). V tejto časti FVE je už po oprave riadiaceho systému SIMATIC PCS7 možný monitoring FVE. Výkon z obidvoch spomínaných častí FVE je vyvedený do hlavného NN rozvádzača "RH" transformačnej stanice TS 197. Z tohto rozvádzača sú napájané podružné rozvádzače "RH1" a "RH2" umiestnené v budove UMMS. Toto zapojenie zabezpečuje, že sumárna spotreba za rozvádzačom "RH" je znížená o výkon vyrobený fotovoltickými jednotkami. Avšak môže nastať situácia (pri nízkej spotrebe a vhodných poveternostných podmienkach), že časť vyrobenej elektrickej energie je dodávaná do distribučnej siete. Aktuálny výkon z tejto časti FVE je možné monitorovať riadiacim systémom SIMATIC PCS7 a tiež na displeji príslušného striedača SINVERT PVM10 alebo SINVERT PVM17 na streche budovy.

V experimentálnej časti FVE [5.] je možné riadiacim systémom monitorovať všetky dôležité parametre každého FV panelu samostatne v sekundových intervaloch (s výnimkou skupín FV panelov rovnakej technológie).

Hlavné merateľné parametre v čase sú:

- poveternostné podmienky: teplota vzduchu, rýchlosť a smer vetra,
- teplota panelu,
- elektrické napätie na výstupe panelu,
- elektrický prúd na výstupe panelu,
- činný výkon na výstupe panelu,
- intenzita slnečného žiarenia (spoľahlivosť dát je otázna značný offset počas nízkej intenzity slnečného žiarenia).

Riadiaci systém SIMATIC PCS7 poskytuje archiváciu týchto údajov od doby opätovného uvedenia do prevádzky - 15.8.2020. Údaje je možné zo systému exportovať v textovom ".csv" súbore a ďalej spracovávať. V predmetnej analýze aktuálneho technického stavu a funkčnosti FVE SMART GRID UMMS SAV a jeho hardwarových a softwarových súčastí bol vykonaný export údajov z experimentálnej časti FVE [5.] pre vybrané kalendárne dni (interval 24 hodín). Tieto údaje boli následne spracovávané v tabuľkovom editore do priebehov meraných veličín do 1-minútového časového intervalu. Príklady spracovaných priebehov výkonu jednotlivých FV panelov v tejto časti FVE sú uvedené v prílohe.

## <span id="page-13-1"></span>**Návrh požiadaviek pre budúce rozšírenie FVE UMMS SAV**

Projektový zámer rozšírenia existujúcej časti FVE [1.] počíta s dobudovaním akumulačného batériového úložiska s približnou kapacitou 50 kWh. Pred realizáciu je nesmierne dôležité stanoviť významový rozsah realizácie tohto projektu a následne pristúpiť k voľbe jednotlivých komponentov rozšírenia akumulačnej technológie a jeho riadiaceho a monitorovacieho systému. Z doposiaľ známych a prekonzultovaných informácií by bolo vhodné pre ďalší – podrobnejší návrh projektu vychádzať s nasledovných informácií:

## <span id="page-14-0"></span>*Požiadavky pre hybridné striedače*

Z dôvodu existujúceho výhodnejšieho zapojenia jednotlivých FV panelov do troch stringov, po 23 ks FV panelov, by sa malo pri návrhu hybridného systému prihliadať na napäťovú úroveň stringu a zvoliť výmenu sieťového striedača za hybridný striedač s rovnakým rozsahom vstupného napätia (približne od 400 – 900 V).

V návrhu sa uvažuje o rekonštrukcii pôvodnej sieťovej FVE na hybridnú s akumuláciou, s celkovou kapacitou približne 50 kWh. Pre takúto prevádzku sú kladené špeciálne požiadavky na hybridný striedačov, a to:

- Striedač môže byť trojfázový alebo 3 kusy jednofázové:
	- o V prípade jednofázových striedačov bude potrebné doplniť aj 3 kusy nabíjačov batérií (v prípade, že tieto časti nie sú súčasťou striedača),
	- o V prípade jednofázových striedačov bude nevyhnutné navrhnúť a doplniť zariadenie na synchronizáciu priebehu výstupného napätia a siete.
- Striedač by mal mať funkciu "ZeroExport" pre nulové dodávky do siete v prípade jej výpadku, nakoľko sa jedná o experimentálnu časť FVE, kde je uvažované s meraním a bilancovaním energie v rámci mikrogridu.
- V hybridnej prevádzke je nutné v tejto časti FVE doinštalovať 4-kvadrantný elektromer pre monitorovanie množstva elektriny, ktoré sa bude počas roka "importovať" do mikrogridu z vonkajšej distribučnej siete.
- Striedač by mal mať možnosť merania výkonu na vstupnej ako aj výstupnej strane.

## <span id="page-14-1"></span>*Požiadavky pre riadiaci systém*

FVE má monitorovací systém. Systém by mal byť schopný vyhodnocovať:

- aktuálne merateľné hodnoty (napätie, prúd, výkon, pre potreby ďalšieho výskumu aj teplota panela) FVE v sekundovom intervale,
- stavy a smery tokov výkonov (FVE, batérie, spotrebiče, sieť),
- grafické znázornenie vo vhodnom používateľskom rozhraní,
- merané údaje a možnosť archivácie údajov v časovom období možnosť riadiť vybrané elektrické spotrebiče, ktoré budú mať "ovládateľný" charakter a budú do regulačnej schémy zahrnuté.

#### **Z vyššie uvedených požiadaviek je možné navrhnúť nasledovné scenáre:**

- a) Meranie, monitorovanie a riadenie výroby elektrickej energie (smer toku) bude riešený sekundárnym systémom, ktorý nebude spojený so systémom SIMATIC PCS7:
	- o Výhody:
		- Jednoduchá a spoľahlivá prevádzka.
		- Zabezpečená údržba počas doby garancie.
		- Možnosť monitorovania aktuálnych nameraných hodnôt.
		- Možnosť zápisu a exportu dát do/z archívu.
	- o Nevýhody:
		- Finančne náročné riešenie.
		- Otázna spolupráca so systémom SIMATIC PCS7 pri prípadných rozšíreniach FVE systému a systému tepelného čerpadla.
- Náročná inštalácia vyžadujúca mnoho nových komponentov a zariadení.
- b) Riadenie výroby a akumulácie elektrickej energie (smer toku) je zabezpečené samostatným systémom a meranie ďalším nezávislým jednoduchým systémom:
	- o Výhody:
		- Jednoduchá a rýchla montáž.
		- Finančne veľmi výhodné riešenie.
		- Možnosť zápisu a exportu dát do/z archívu.
	- o Nevýhody:
		- Výstup nameraných údajov je možný len z archívu. Monitorovanie dát v reálnom čase nebude možné (možné len pomocou prídavných zariadení).
		- **Mnoho oddelených samostatne pracujúcich systémov, ich spojenie je otázne.**
		- Ďalšie rozšírenia systému bez zásahu do zapojenia a inštalácie ďalších komponentov bez špecialistu takmer nemožné.
- c) Meranie, monitorovanie a riadenie výroby elektrickej energie (smer toku) bude riešený systémom SIMATIC PCS7:
	- o Výhody:
		- Počas návrhu technického riešenia je možnosť zoznámiť sa s celým systémom SIMATIC PSC7, a tak sú významné šance na zvýšenie riadenia a spustenie prevádzky tepelného čerpadla.
		- Spoľahlivá prevádzka, a po zoznámení sa so systémom možnosť údržby systému internými pracovníkmi SAV UMMS.
		- Riešenie sa javí ako finančne najperspektívnejšie (s uvážením možností budúcej prevádzky).
		- Možnosť monitorovania aktuálnych nameraných hodnôt.
		- Možnosť zápisu a exportu dát z archívu.
		- Rozšírenie existujúceho riešenia a možnosti ďalších rozšírení v budúcnosti.
	- o Nevýhody:
		- Časovo náročné riešenie (Možné zrýchliť kurzom používania, nastavovania a programovania systému SIMATIC PCS7 zabezpečené spoločnosťou SIEMENS).
		- Existujúce riziká oneskorenej prevádzky predlžovaním protipandemiologických opatrení alebo negatívnym výsledkom štúdie prevádzkyschopnosti systému.

### <span id="page-15-0"></span>*Požiadavky pre akumulačný systém*

Systém akumulácie by mal byť napojený na časť FVE [1.], teda na FVE s polykrištalickými FV panelmi s celkovým výkonom 16,2 kWp:

- Podľa typu striedača je nutné prispôsobiť návrh akumulátorov, aby nabíjanie/vybíjanie bolo v súlade s prevádzkovými parametrami, a teda:
	- o Akumulátor by mal byť zvolený s požadovaným napäťovým pracovným rozsahom,

 $\circ$  Prvotné analýzy poukazujú na niektoré vhodné možnost $^{\text{i}1}.$ 

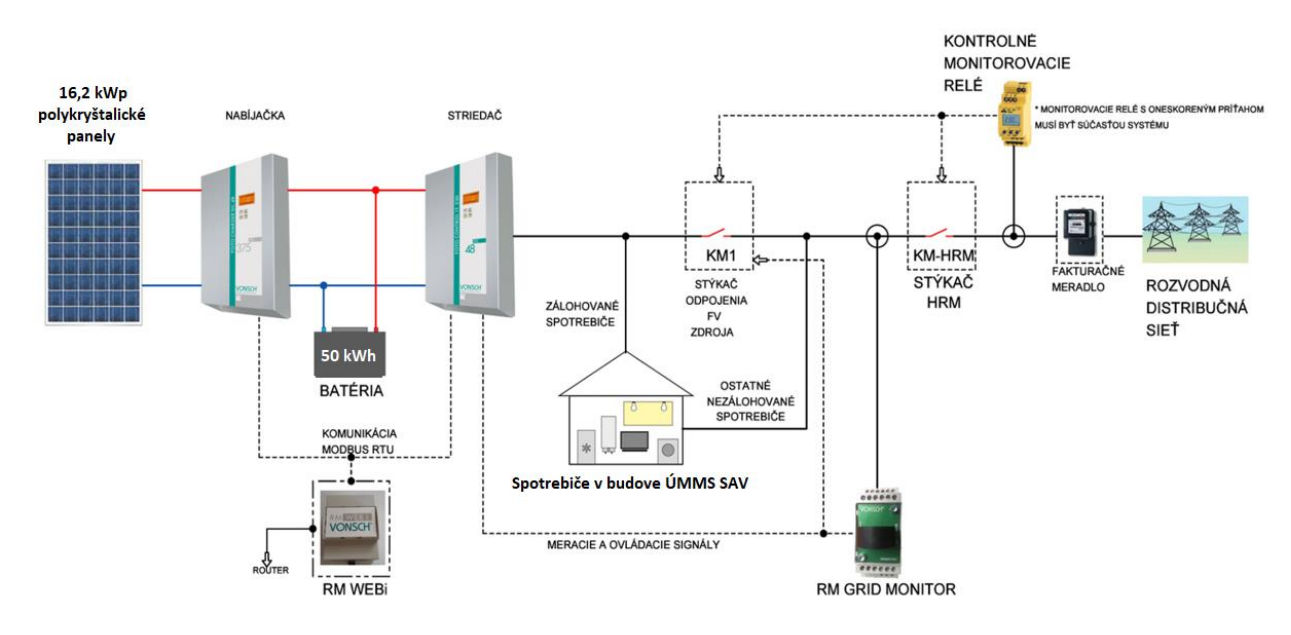

Obrázok 12 Principiálna bloková schéma vyhotovenia hybridnej FVE

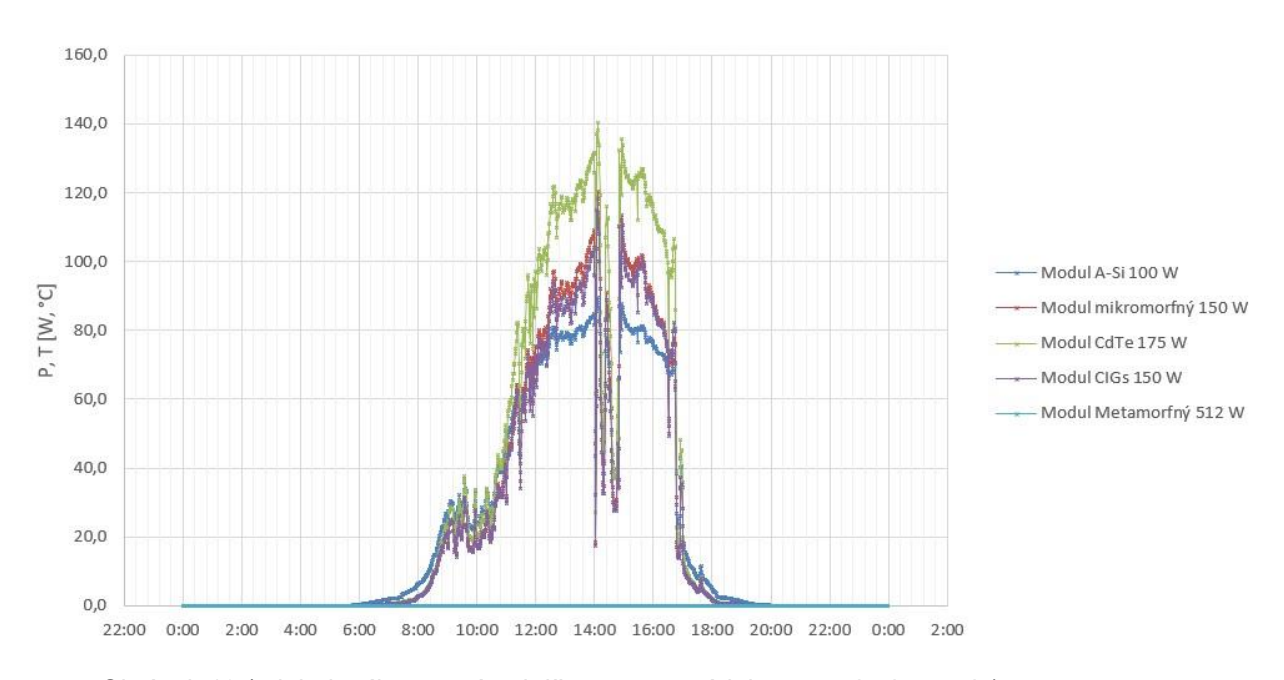

## <span id="page-16-1"></span><span id="page-16-0"></span>**Grafické priebehy spracovaných údajov**

<span id="page-16-2"></span>Obrázok 13 (priebeh výkonu v rámci dňa zo sprac. údajov v 1-min. intervale) 15.8.2020

l

<sup>1</sup> [https://www.hlumar.sk/index.php?id\\_product=1182&controller=product](https://www.hlumar.sk/index.php?id_product=1182&controller=product) [https://www.hlumar.sk/index.php?id\\_product=1235&controller=product](https://www.hlumar.sk/index.php?id_product=1235&controller=product) [https://www.hlumar.sk/index.php?id\\_product=1100&controller=product](https://www.hlumar.sk/index.php?id_product=1100&controller=product) [https://www.hlumar.sk/index.php?id\\_product=1307&controller=product](https://www.hlumar.sk/index.php?id_product=1307&controller=product)

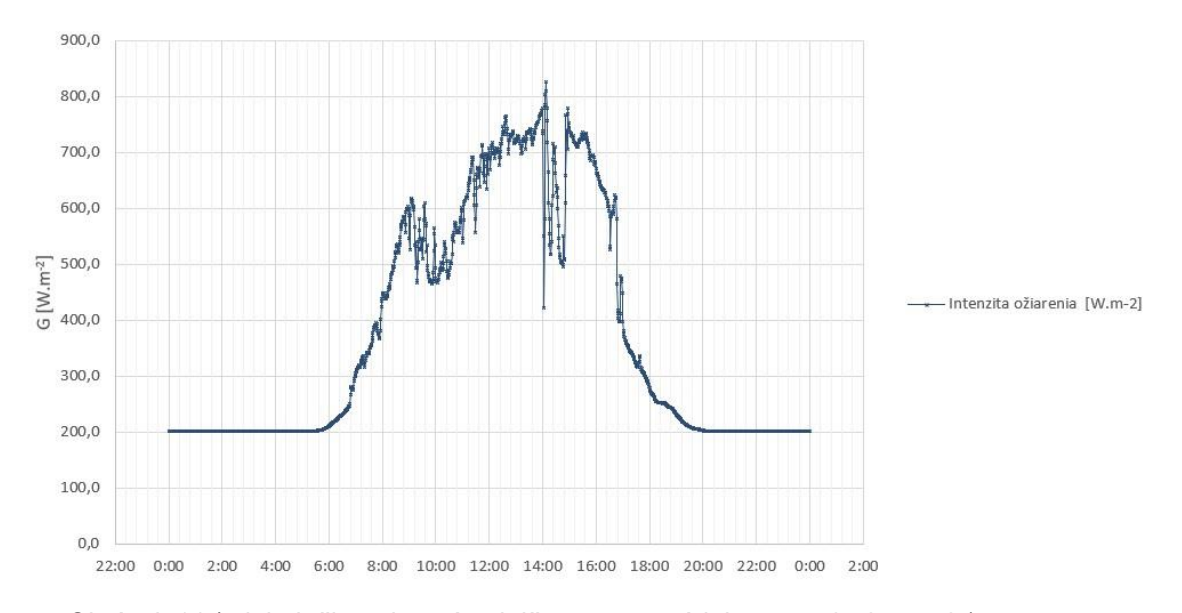

Obrázok 14 (priebeh žiarenia v rámci dňa zo sprac. údajov v 1-min. intervale) 15.8.2020

<span id="page-17-0"></span>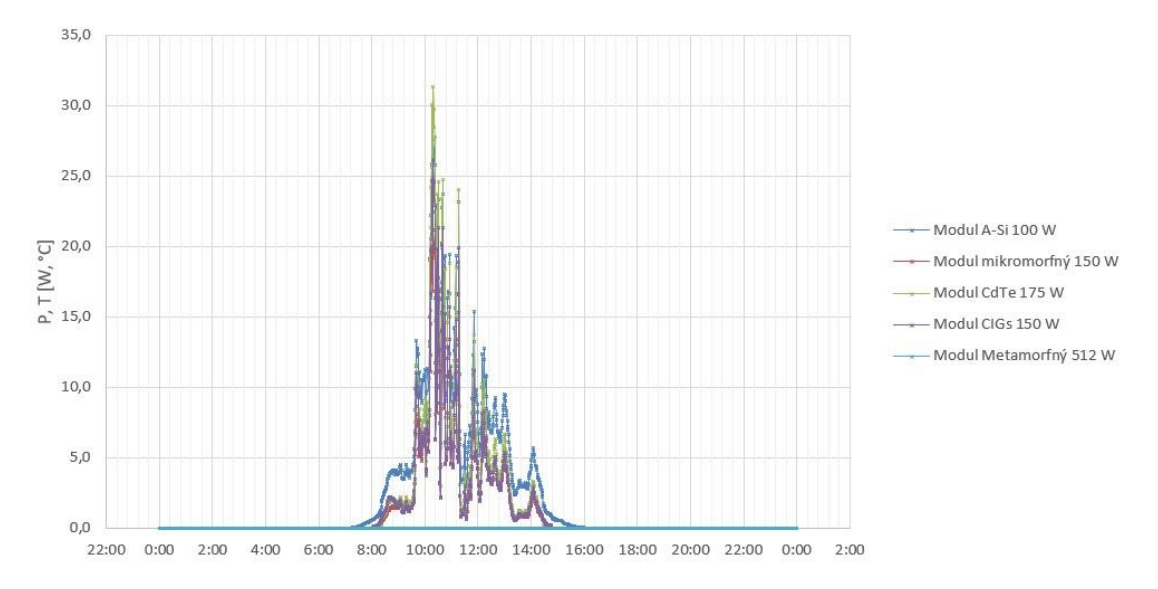

<span id="page-17-1"></span>Obrázok 15 (priebeh výkonu v rámci dňa zo sprac. údajov v 1-min. intervale) 9.12.2020

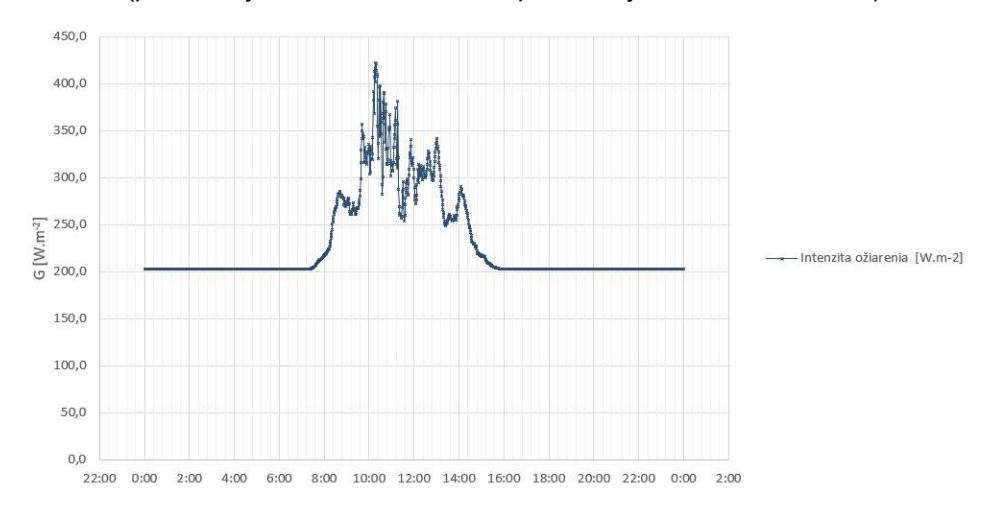

<span id="page-17-2"></span>Obrázok 16 (priebeh žiarenia v rámci dňa zo sprac. údajov v 1-min. intervale) 9.12.2020

# <span id="page-18-0"></span>**4 DIGITÁLNE DVOJČA**

Batériová kalkulačka slúži na základný výpočet optimalizácie dvoch komponentov, a to batériového systému v kombinácii s fotovoltickou elektrárňou. Tieto dva komponenty sa prakticky najčastejšie používajú v podmienkach Slovenskej republiky a počet takýchto inštalácií je niekoľko stoviek. Súčasťou optimalizácie v praktických aplikáciách reálnych inštalácií vo svetovom meradle sú aj ďalšie komponenty mikrogridov, ktoré sa bežne u nás nevyskytujú. Ide napríklad o elektrolyzér, ktorý je základným komponentom pri výrobe vodíka. Batériová kalkulačka je preto navrhnutá tak, aby ju bolo možné v budúcnosti rozšíriť o ďalšie komponenty. Modelovanie týchto komponentov môže prebiehať mimo prostredia kalkulačky s informáciou o potrebných parametroch uvedenými v tabuľke na obrázku nižšie priamo vo webovom rozhraní kalkulačky. Číselné hodnoty parametrov predstavujú informačné zabezpečenie potenciálneho budúceho rozšírenia aplikácie. Zjednodušený model komponentov napríklad vo forme štatistického modelu môže byť potom zakomponovaný do účelovej funkcie použitej v batériovej kalkulačke.

| <b>Elektromer</b>                   |                                                                                                    |          |
|-------------------------------------|----------------------------------------------------------------------------------------------------|----------|
| Elektrolyzér                        | Fotovoltická elektráreň                                                                                                    |          |
| Fotovoltická elektráreň             | Maximálna denná výroba [Wh]<br>Maximálna medziminútová diferencia výkonu [W]<br>Maximálna medzištvrthodinová diferencia výkonu [W]<br>Maximálna mesačná výroba [Wh]<br>Maximálna týždenná výroba [Wh] | 90000    |
| Fotovoltický panel                  |                                                                                                    | 8200     |
| Synchrónny generátor                |                                                                                                    | 6800     |
| Uložisko energie                    |                                                                                                    | 2800000  |
| Veterná turbína                     |                                                                                                    | 535500   |
| Vodná turbína                       | Maximálny minútový výkon [W]                                                                                                    | 17800    |
| Tepelné čerpadlo                    | Maximálny štvrthodinový výkon [W]<br>Minimálna denná výroba [Wh]                                                                                                    | 17200    |
|                                     |                                                                                                    | 899      |
| Malá vodná elektráreň - generátor   | Minimálna mesačná výroba [Wh]                                                                                                    | 610256   |
| Veterná elektráreň - generátor      | Minimálna týždenná výroba [Wh]                                                                                                    | 102000   |
| Kogeneračná jednotka – generátor    | Napäťová úroveň [V]                                                                                                    | 230      |
| Kogeneračná jednotka – mikroturbína | Počet panelov [ks]                                                                                                    | 30       |
|                                     | Ročná výroba [Wh]                                                                                                    | 22831000 |
|                                     | Výkon [Wp]                                                                                                    | 20000    |

Obrázok 17 Príklady prvkov mikrogridu

## <span id="page-18-2"></span><span id="page-18-1"></span>**Opis funkcionality batériovej kalkulačky**

Cieľom návrhu a realizácie webovej aplikácie pre výpočet inštalovaného výkonu a kapacity bateriek bolo navrhnúť riešenie, ktoré v sebe integruje prvky, ktoré nie sú bežne dostupné, a to je výpočet na základe priebehu spotreby, ktorý systém využíva ako vstup pre detailnejší a presnejší výpočet potrebných technických prvkov fotovoltaickej elektrárne, ktorá je využiteľná pre potreby domácnosti, ale taktiež firiem. V ďalších kapitolách je detailnejšie uvedený opis použitého algoritmu a príklady simulácie výpočtov pre rôzne priebehy spotreby a GPS súradnice.

Webová adresa Batériovej kalkulačky :<https://pvbat.in.sfera.sk/>

## <span id="page-19-0"></span>*Opis použitého algoritmu*

Vstupom pre algoritmus je zadaná lokalita a dva časové rady, z ktorých jeden je súčasťou samotného algoritmu vo forme aplikácie webovej kalkulačky a je reprezentovaný normalizovaným časovým radom výroby výkonu fotovoltickou elektrárňou na hodnotu 1 kW. Hodnoty tohto radu sú reálne namerané hodnoty z cieľom poskytnúť algoritmu reálnu variabilitu výroby výkonu. Modifikácia časového radu prebieha vynásobením jeho hodnôt, čím sa dosiahne zmena objemu vyrobenej energia, pričom charakter variability, podmienený zmenou meteorologických podmienok, ostáva zachovaný.

Druhý časový rad nie je prednastavenou súčasťou algoritmu a je vložený pomocou rozhrania používateľom aplikácie vo forme .csv súboru s časovým radom jeho spotreby.

Po vložení všetkých vstupov sa priebeh výroby výkonu fotovoltickej elektrárne prenásobí koeficientom na základe lokality. Koeficient je nastavený tak, že znižuje celkovú výrobu energie o 10 % pre Čadcu ako severnú časť Slovenska v porovnaní s Bratislavou.

- · Bratislava: 100%
- $\cdot$  Čadca: 90%

$$
coef = 1 + 0.1 * \frac{lat_{BA} - lat}{lat_{CA} - lat_{BA}}
$$

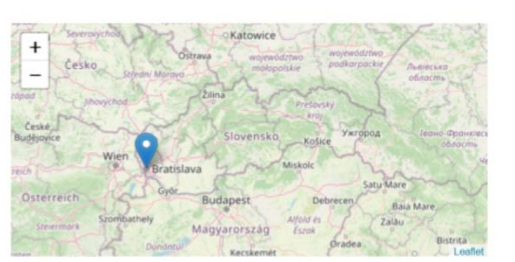

#### Obrázok 18 Vzorec výpočtu

<span id="page-19-2"></span>Priebeh výroby pre 1 kW sa vynásobí aktuálnym simulovaným výkonom 0 až 10 kW. Chronologicky sa prejdú celé priebehy výroby a spotreby a v každom časovom bode sa vypočíta rozdiel (spotreba vypočítaná od výroby) a výsledok sa spracuje v batérií vo forme nabíjania alebo vybíjania. V rámci algoritmu sa uloží informácia, koľko energie sa v danom čase uložilo alebo odobralo z batérie a koľko sa spotrebovalo alebo odovzdalo do siete. Výstupom sú odsimulované všetky priebehy s batériou pre všetky kombinácie kapacít batérie a výkonov fotovoltickej elektrárne.

Pre všetky odsimulované priebehy sa vypočíta hodnota účelovej funkcie a zoradia sa od najnižšej hodnoty. Do účelovej funkcie sa použijú hodnoty z odsimulovaných priebehov sčítané za celé simulované obdobie (napr. celková nespotrebovaná energia, celková spotreba zo siete).

Vstupmi sú ďalej odsimulované priebehy, ceny c1....c5. Účelová funkcia má tvar:

- c<sup>1</sup> \* kapacita batérie
- + c<sup>2</sup> \* veľkosť inštalovaného výkonu v kW
- + c<sup>3</sup> \* prebytok energie (energia, ktorú nie je možné spotrebovať)
- + c<sup>4</sup> \* energia spotrebovaná zo siete
- c<sup>5</sup> \* energia spotrebovaná z fotovoltickej elektrárne a zo siete
- $c_i$  pre i = {1,...,5} sú náklady pre komponenty a cenu energie

Výstupom následné sú zoradené najlepšie riešenia, kombinácie kapacity batérie a výkonu fotovoltickej elektrárne s najnižšou hodnotou účelovej funkcie, ktoré sa následne zobrazia v aplikácií.

#### <span id="page-19-1"></span>*Simulácia prípadov použitia (rôzne merania, súradnice GPS)*

Simulované príklady predstavujú porovnanie rôznych nákladových variant, rôznej GPS polohy pre použité diagramy spotreby, ktoré predstavujú príklady:

- 1. Profil spotreby Domácnosť
	- a. Variant 1
		- i. cenová kategória komponentov nízka,
		- ii. poloha: Čadca
	- b. Variant 2
		- i. cenová kategória komponentov nízka
		- ii. poloha: Bratislava
- 2. Profil spotreby Malý podnik
	- a. Variant 3
		- i. cenová kategória komponentov vysoká
		- ii. poloha: Čadca
	- b. Variant 4
		- i. cenová kategória komponentov vysoká
		- ii. poloha: Bratislava

<span id="page-20-0"></span>*Variant 1 - Profil spotreby domácnosť, Čadca*

# Batériová kalkulačka

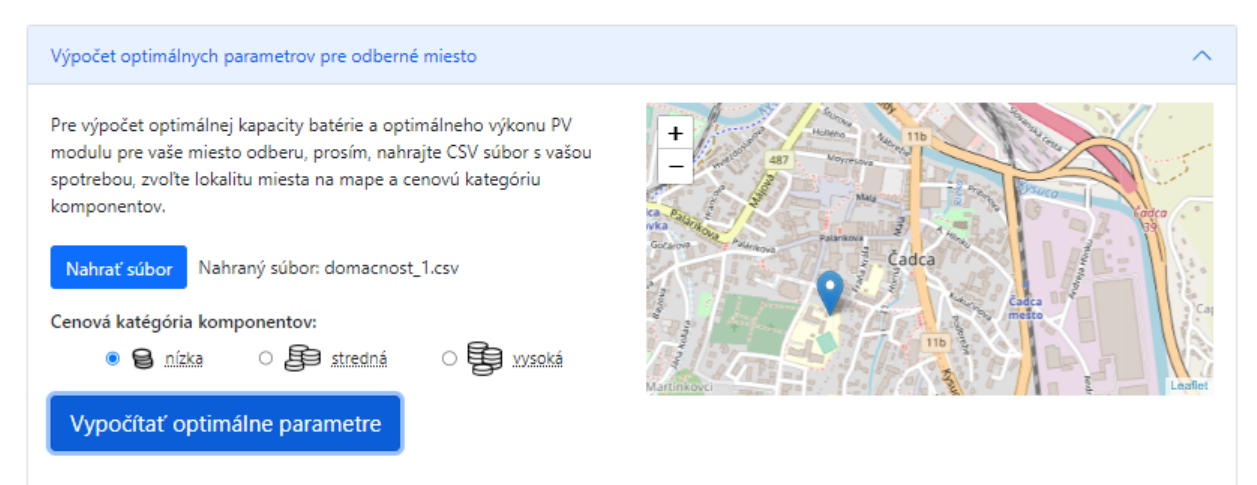

## Top 5 optimálnych riešení

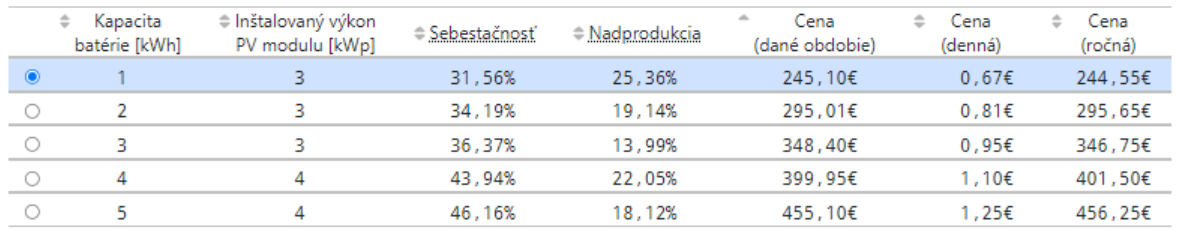

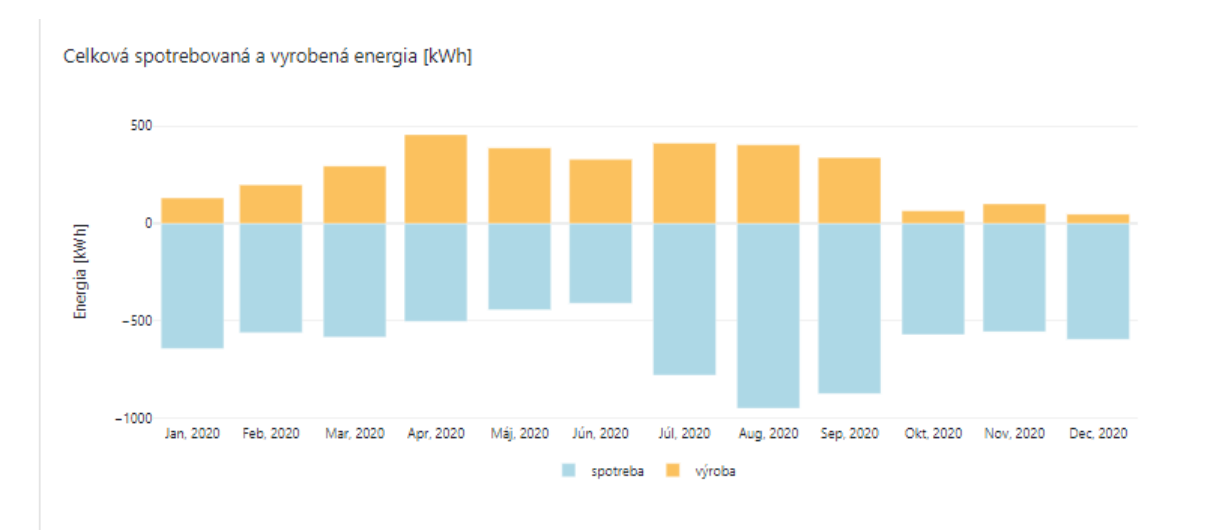

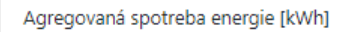

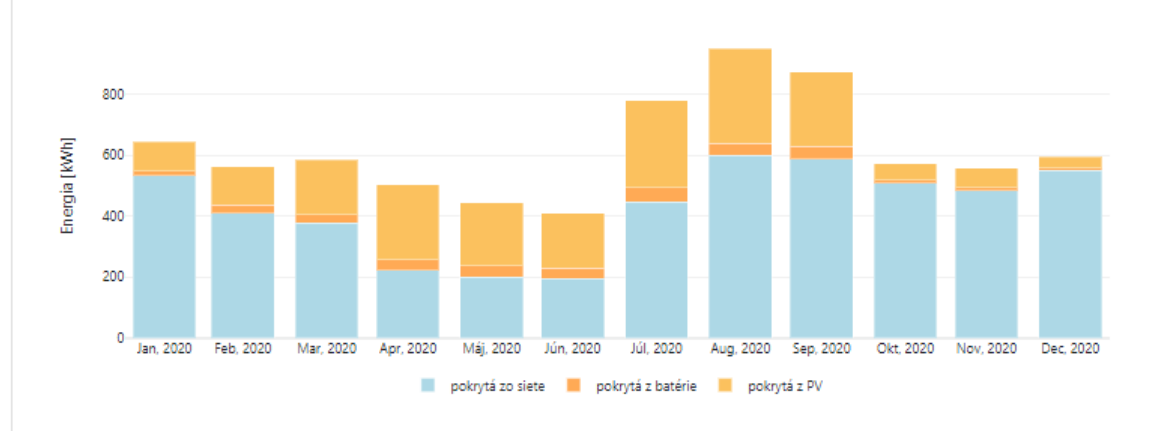

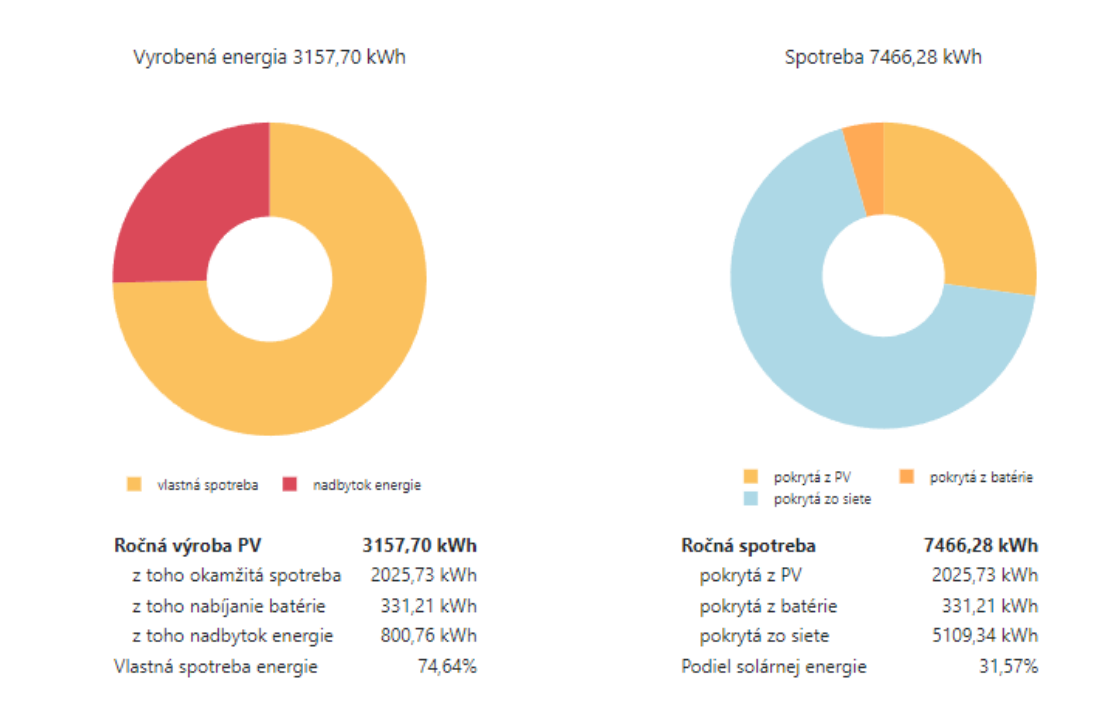

<span id="page-21-0"></span>Obrázok 19 –Variant 1 Profil spotreby domácnosť, Čadca

## <span id="page-22-0"></span>*Variant 2 - Profil spotreby domácnosť, Bratislava*

# Batériová kalkulačka

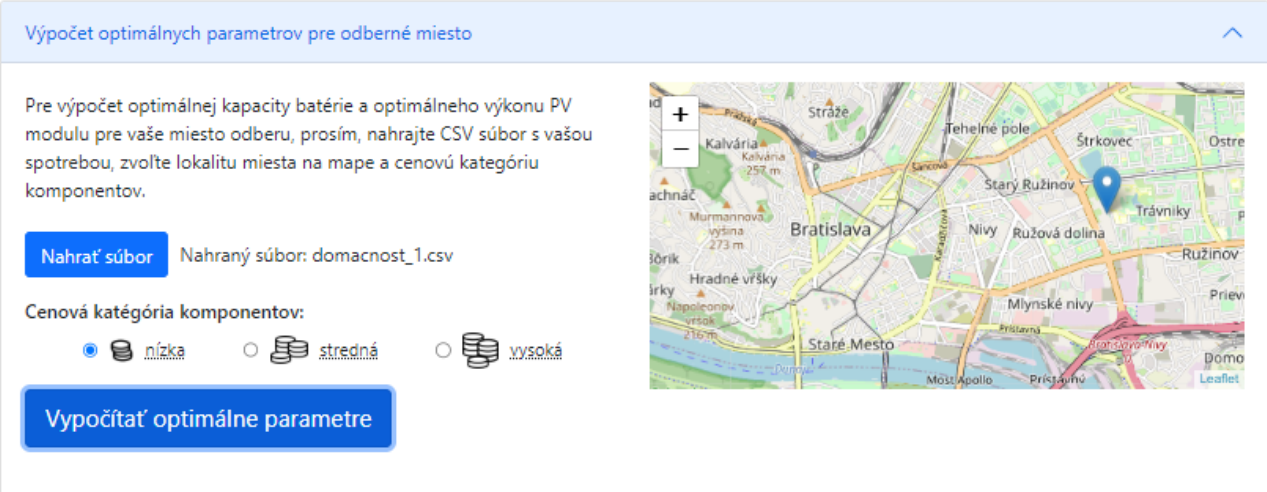

## Top 5 optimálnych riešení

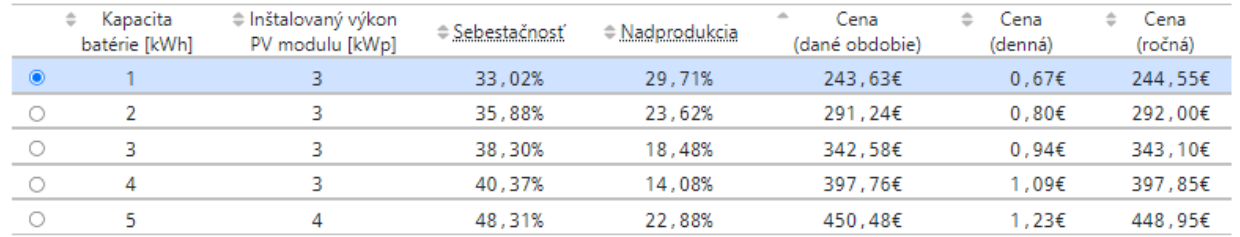

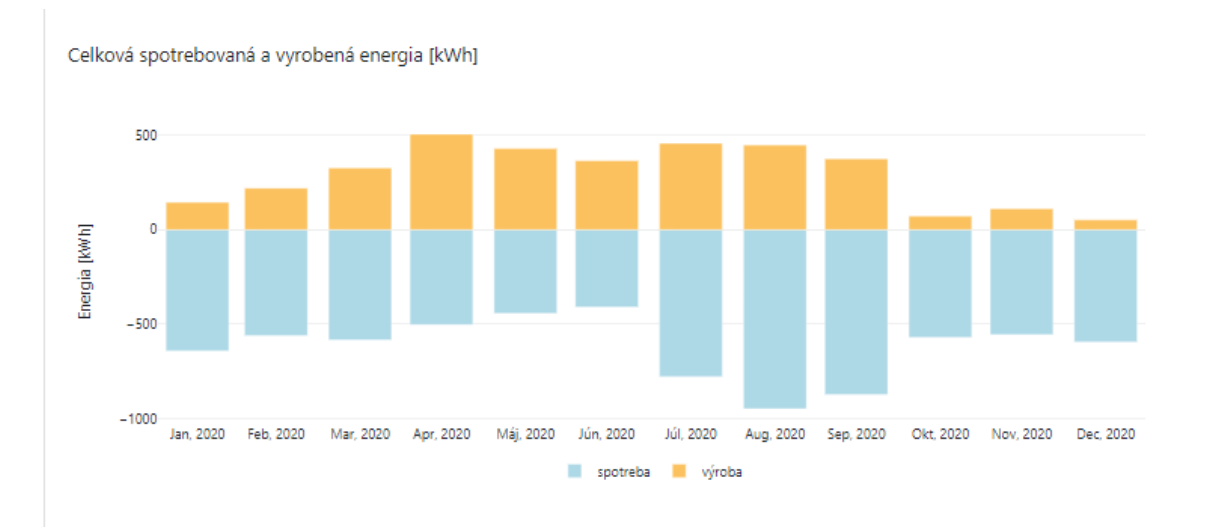

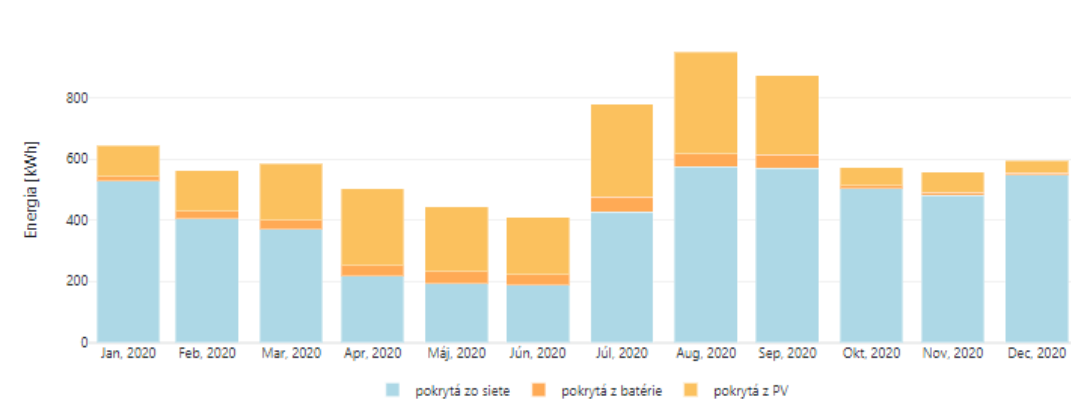

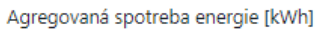

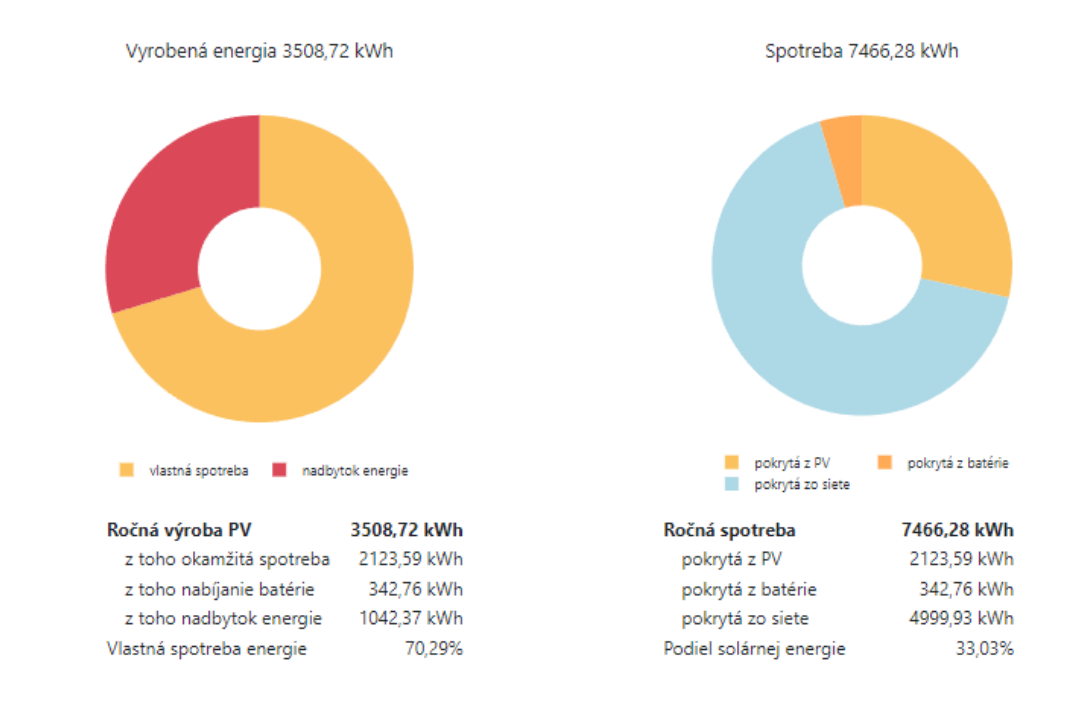

<span id="page-23-0"></span>Obrázok 20 – Variant 2 – profil spotreby domácnosť, Bratislava

## <span id="page-24-0"></span>*Variant 3 - Profily spotreby malý podnik, Čadca*

# Batériová kalkulačka

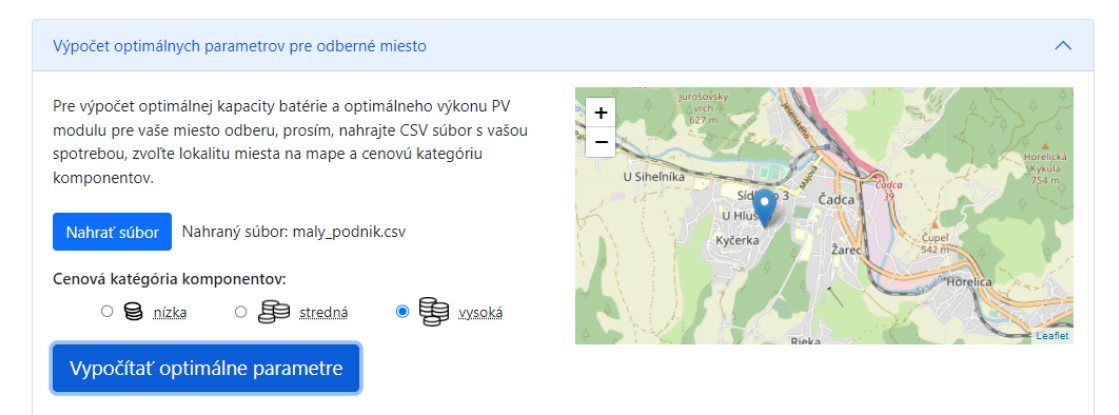

## Top 5 optimálnych riešení

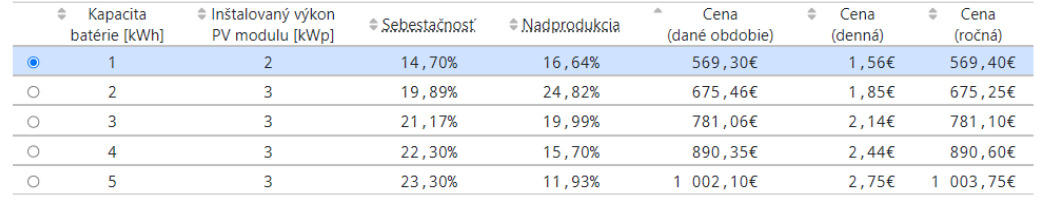

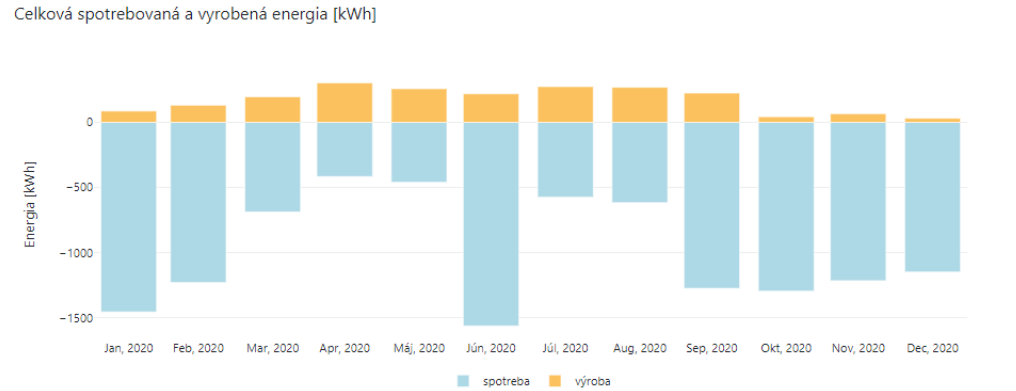

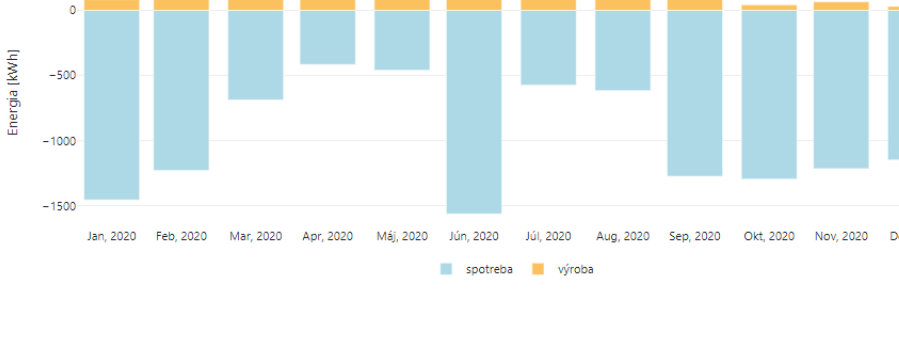

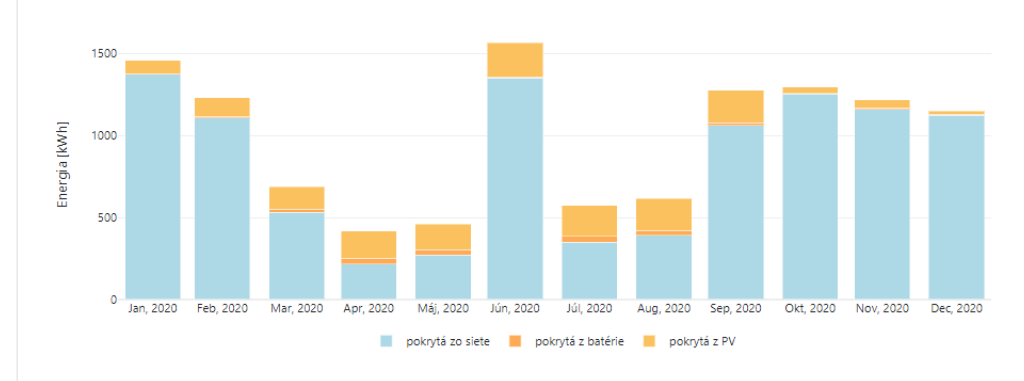

Agregovaná spotreba energie [kWh]

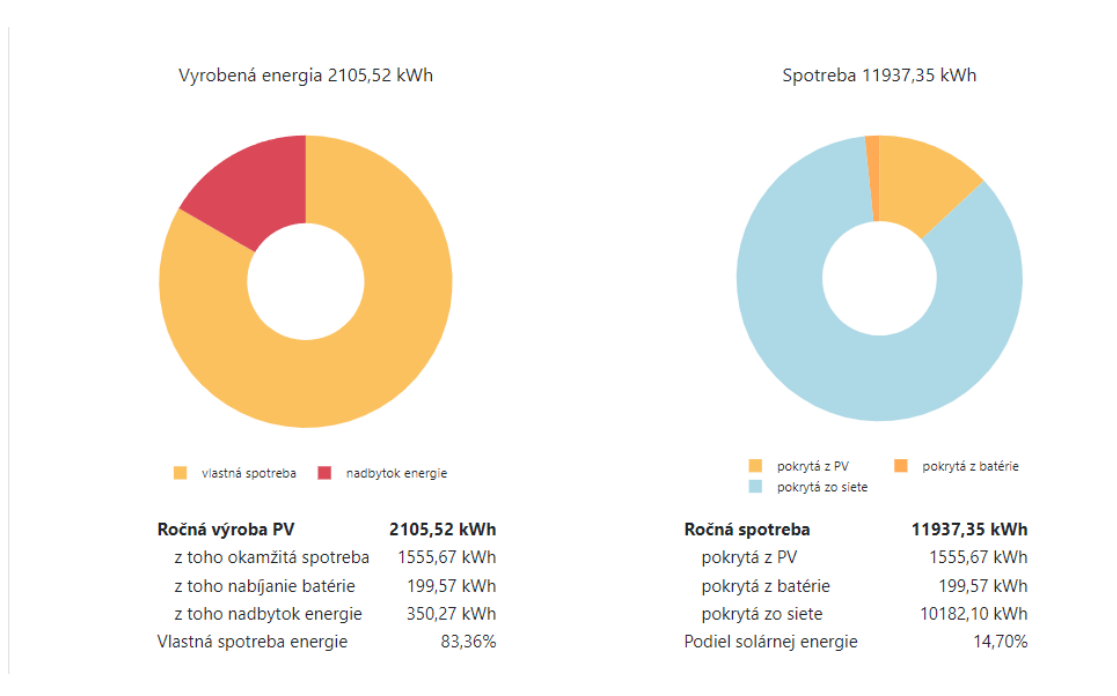

Obrázok 21 – Variant 3 profil spotreby malý podnik, Čadca

## <span id="page-25-1"></span><span id="page-25-0"></span>*Variant 4 - Profily spotreby malý podnik, Bratislava*

# Batériová kalkulačka

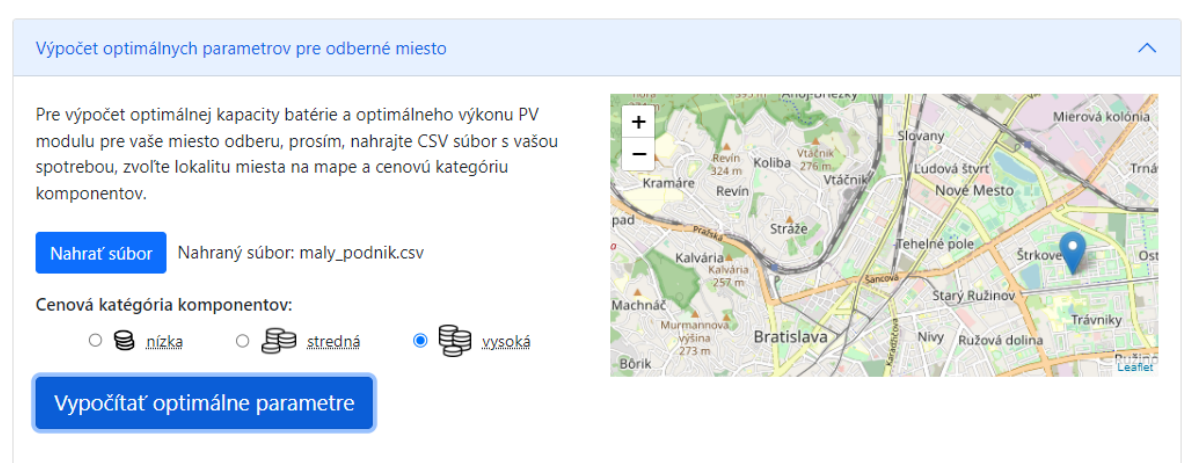

## Top 5 optimálnych riešení

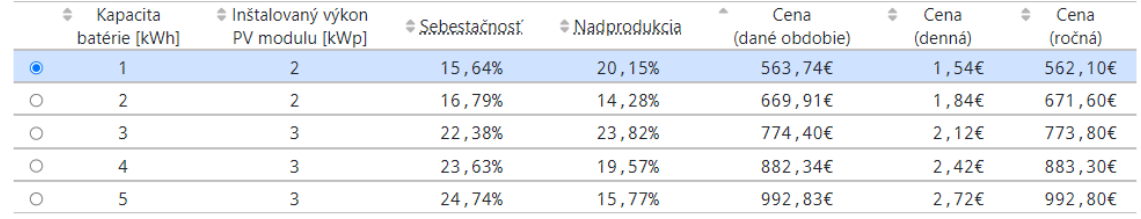

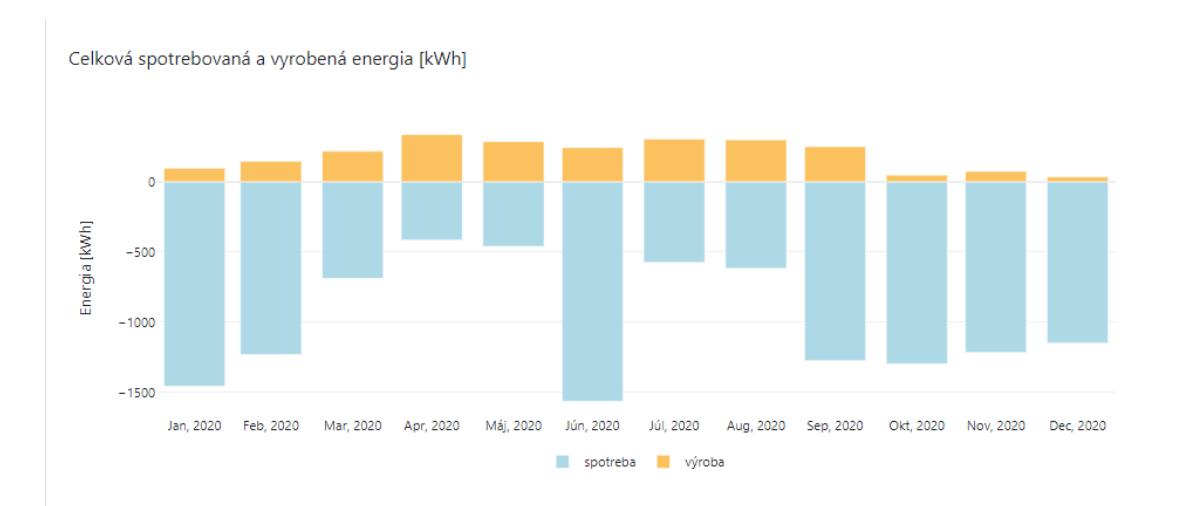

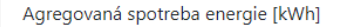

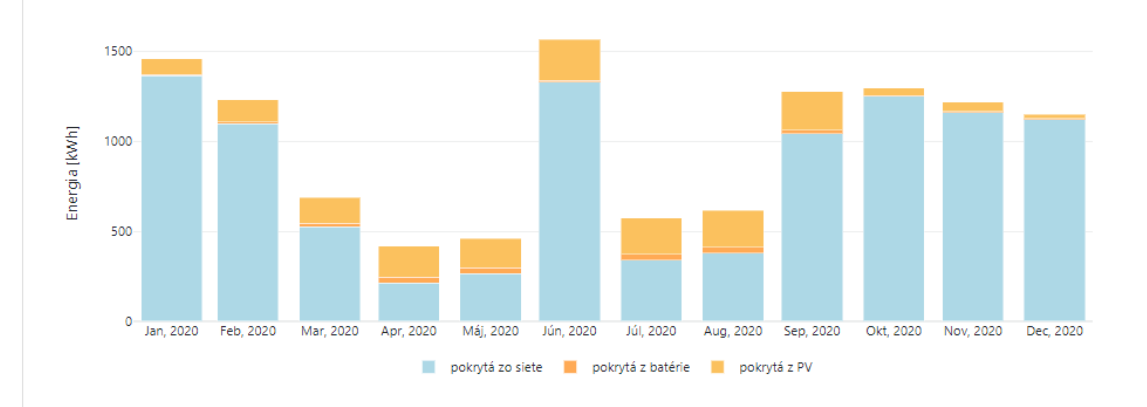

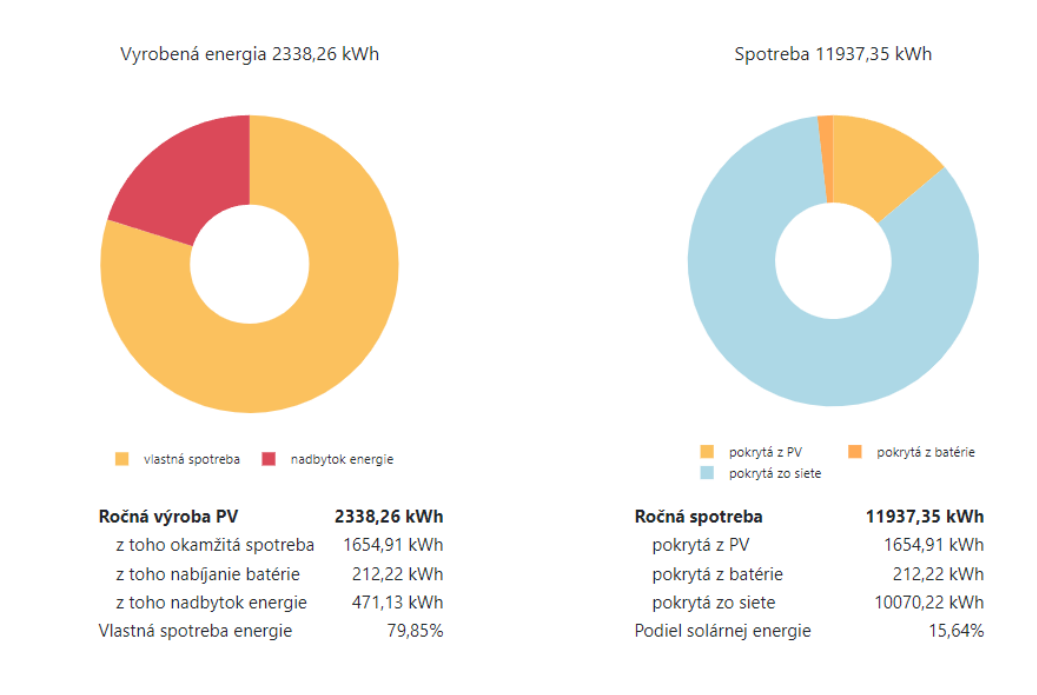

<span id="page-26-0"></span>Obrázok 22 – Variant 4 profil spotreby malý podnik, Bratislava

### <span id="page-27-0"></span>*Porovnanie s podobnými riešeniami*

Väčšina riešení aktuálne dostupných kalkulačiek pre výpočet kapacity batérii a výkonu solárnych panelov je založená na používateľsky zjednodušenom, no veľmi hrubom postupe získania spotreby od potenciálneho zákazníka. Spotreba sa obvykle vkladá ako jedno číslo vyjadrené v kilowatthodinách alebo megawatthodinách za rok. Vyžadované bývajú tiež ďalšie údaje ako sklon strechy, plocha strechy vhodnej na osadenie fotovoltických panelov, typ odberu a vloženie nákladov na elektrinu. Takéto kalkulačky poskytujú vo výstupe častokrát len hrubý odhad s nejasným výpočtovým pozadím.

Navrhovaná webová kalkulačka je unikátna v tom, že dokáže navrhnúť kompletnú mesačnú štatistiku predpokladanej energetickej bilancie systému fotovoltickej elektrárne a batériového úložiska na základe dát vložených používateľom. Takto je možné navrhnúť výpočet na základe presných dát obsahujúcich dôležité štatistické informácie, ako je priemer, smerodajná odchýlka, šikmosť strmosť, presný objem energie, maximálna a minimálna hodnota odberu, tvar krivky spotreby, detekciu extrémnych hodnôt a podobne.

Výhodou je jednoduchosť, pretože konkurenčne riešenia požadujú od zadávateľa vedomosti, ktoré nemusí mat alebo je časovo náročne získať ich. Webová kalkulačka navrhnutá v tomto riešení prenáša celu váhu zadávania spotreby len na stiahnutie priebehu spotreby napr. od dodávateľa elektrickej energie, pozri kapitola nižšie a výberu cenového variantu pre solárne panely a batériu. Konkurenčne riešenia zvyčajne neponúkajú ani detailný pohlaď na priebeh spotreby a jej pokrytia po jednotlivých časových periódach (napr. mesiacoch) a taktiež ani o prebytkoch, ktoré môže potenciálne vznikať a mohli by byt komerčne využívane (pozri kapitola nižšie, prepočet jednotlivých variant profilov spotreby).

Navrhovaná webová kalkulačka je unikátna aj v tom, že ponúka grafické vykreslenie výstupov optimalizácie, čo napomáha pochopeniu a porozumenie predpokladaného správania sa energetického systému.

Zhrnutie hlavných výhod oproti podobným voľne dostupným riešeniam:

- 1. Detailný prehľad pokrytia spotreby po mesiacoch (podľa požiadaviek praxe je možné zaviesť aj týždenné alebo štvrťročné prehľady).
- 2. Zobrazenie prebytkov (nadprodukcie).
- 3. Rôzne cenove varianty.
- 4. Pohľad na pokrytie spotreby z baterky, solárnych panelov a zo siete.
- 5. Dáta odovzdané používateľom umožňujú vypracovanie komplexnej štatistiky odberu. Sem patrí deskriptívna štatistika časových radov, analýza v časovej a frekvenčnej doméne, analýza predikovateľnosti, klasifikácia odberu a analýza výskytu anomálií a extrémnych hodnôt.

### <span id="page-27-1"></span>*Popis procesu – získanie dát (priebeh spotreby)*

Ako vstup pre batériovú kalkulačku slúži .csv súbor s 15 min. priebehom meraní. Takéto merania ma v súčasnosti dostupné väčšina odberateľov v zmysle zavádzania IMS meradiel na Slovensku na základe vyhlášky Vyhláška č. 358/2013 Z. z. ma koncový odberateľ možnosť prístupu k prehľadu priebehu svojich meraní prostredníctvom webového sídla svojho dodávateľa elektriny alebo prostredníctvom portálu príslušného prevádzkovateľa distribučnej siete.

Na základe aktuálnej situácie na trhu v roku 2023 je teda možne pre všetkých odberateľov dostať sa k priebehu sovích meraní zvyčajne už nasledujúci deň po vykonaní diaľkového odpočtu z meradiel.

## <span id="page-28-0"></span>*Architektúra aplikácie*

Aplikácia pre batériovú kalkulačku sa skladá z dvoch kľúčových častí:

- 1. Webové rozhranie,
- 2. REST API služby.

Webová rozhranie slúži ako používateľské rozhranie pre zobrazenie a riadenie bariérovej kalkulačky. Rest API služby slúžia na komunikáciu so serverovou časťou systému.

Aplikácia je implementovaná ako webová aplikácia. Aplikácia je vytvorená pomocou nasledovných technológií:

- React,
- Python,
- Docker.

React ako framework pre tvorbu webového používateľské rozhrania, bol použitý na vytvorenie samostatnej UI vrstvy. Táto UI vrstva komunikuje prostredníctvom Rest API služieb s biznis modelom, ktorý poskytuje operácie a dáta. Biznis model bol implementovaný mocou Python-u. Hostovanie a sprístupnenie aplikácie je prostredníctvom technológie Docker. Všetky zvolené technológie a frameworky sú open source.

#### **Tabuľka 2** Zoznam endpointov

<span id="page-28-3"></span>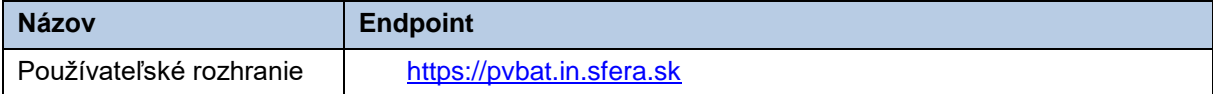

## <span id="page-28-1"></span>*Logicky model aplikácie*

Na nasledujúcom obrázku je vidieť základný logický model pre aplikáciu.

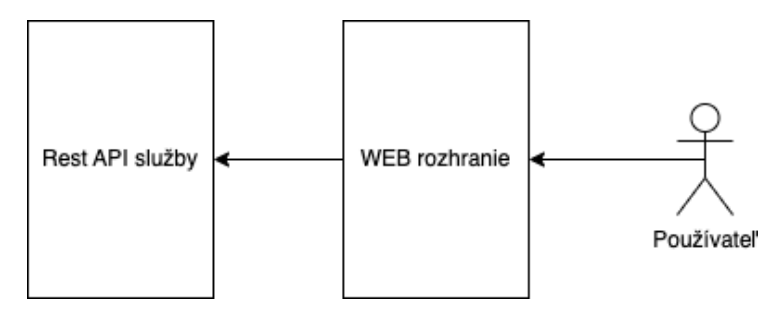

Obrázok 23 Logický model aplikácie

### <span id="page-28-2"></span>*4.1.10.1.1Typy rozhraní*

Systém obsahuje dve kľúčové rozhrania, a to rozhranie medzi webovým rozhraním a používateľom a medzi API rozhraním a webovým rozhraním.

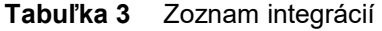

<span id="page-28-4"></span>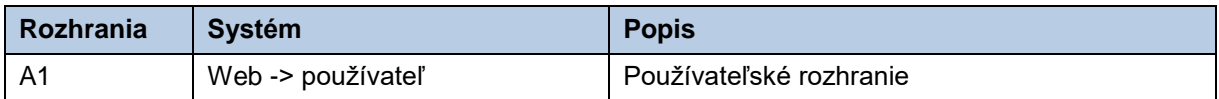

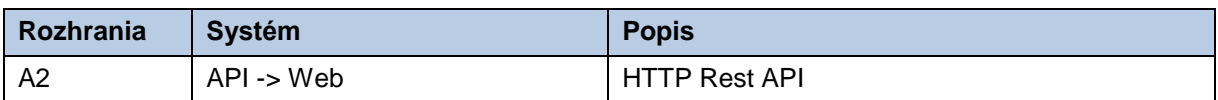

### *4.1.10.1.2Komponenty systému*

- **Web** komponent, ktorý zabezpečuje používateľské rozhranie prostredníctvom webového rozhrania.
- **API** komponent, ktorý zabezpečuje REST API služby pre používateľské rozhranie.

### *4.1.10.1.3Fyzická architektúra systému*

Služba pre "batériovú kalkulačku" je vytvorená tak, aby sa dala prevádzkovať v docker kontajneroch (kontajnerizácia). V dnešnej dobe je to najmodernejší spôsob prevádzkovania informačných systémov. V rámci tohto projektu bol jeden z cieľov vyskúšať tento spôsob, aby sme využili jeho výhody voči štandardnej prevádzke vo virtuálnych serveroch (virtualizácia).

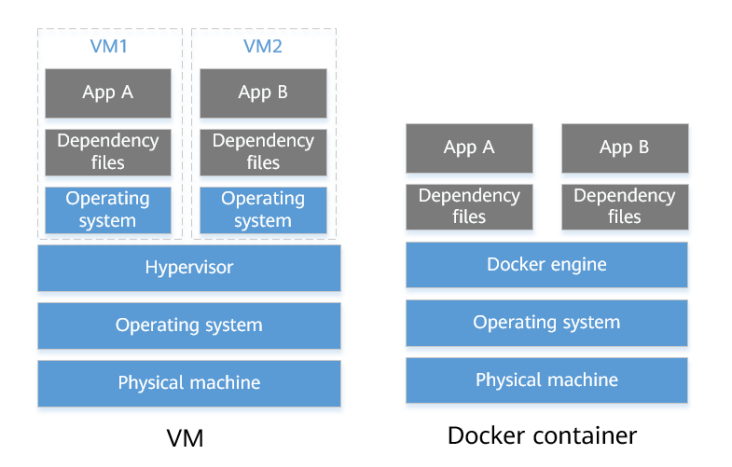

Obrázok 24 Docker kontajner vs Virtuálne servery (VM)

<span id="page-29-0"></span>Na obrázku je vidieť porovnanie dvoch najpoužívanejších možnosti prevádzkovania informačných systémov, a to:

- VM Virtualizácia,
- Docker container Kontajnerizácia.

**Virtualizácia** – je technológia umožňujúca prevádzkovať viac nezávislých virtuálnych serverov na jednom fyzickom servery. Prevádzka informačných systémov vo virtuálnom prostredí (voči prevádzke na fyzickom prostredí) je výhodná hlavne z bezpečnostného a ekonomického dôvodu.

**Kontajnerizácia** – je virtualizácia za použitia menšieho množstva systémových zdrojov. Aplikácie sú prevádzkované v dockeroch. Docker obsahuje minimálne systémové prostriedky potrebné pre prevádzku aplikácie. Prevádzka pomocou docker kontajnerov je výhodná hlavne z pohľadu náročnosti nasadenia aplikácií, závislosti aplikácií na operačnom systéme a aktualizácií aplikácií a prostredia.

#### **Tabuľka 4** Zoznam kontajnerov

<span id="page-29-1"></span>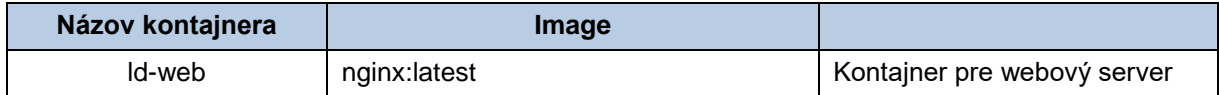

### *4.1.10.1.4Prostredia*

Služba pre "batériovú kalkulačku" je prevádzkovaná v jednom vývojovom prostredí na infraštruktúre spoločnosti sféra, a.s.

<span id="page-30-0"></span>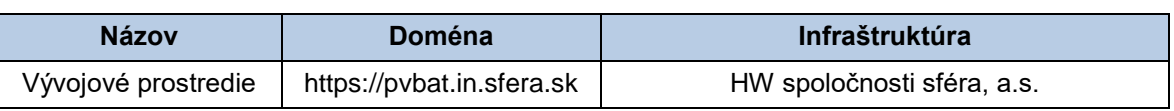

### **Tabuľka 5** Zoznam prostredí

### *4.1.10.1.5 Bezpečnosť*

Bezpečnosť systému je riešená na úrovni infraštruktúry, ale aj na úrovni aplikačnej vrstvy. Infraštruktúra, do ktorej je systém inštalovaný, je budovaný s ohľadom na vysokú dostupnosť a s požiadavkou na minimalizáciu rizika straty dát. Všetky používateľské aj automatizované rozhrania systému sú zabezpečené voči neautorizovanému vstupu, a sú publikované ako zabezpečené prostredníctvom SSL protokolu.

### *4.1.10.1.6Autentifikácia*

Autentifikácia je proces identifikácie a overenia identity používateľa pri vstupe do informačného systému. V systéme pre domácu karanténu je autentifikácia používateľov zabezpečená pomocou autentifikačného modulu. Autentifikácia je jednofaktorová s použitím prihlasovacieho mena a hesla. Pri vstupe používateľa do systému autentifikačný modul overí zadané meno a heslo používateľa.

## <span id="page-31-0"></span>**5 ZÁVER**

Ako prototyp mikrogridu pre overenie funkčnosti jednotlivých časti navrhovaného riešenia boli vybrané zariadenia laboratórií, ktoré sú podrobne opísané v kapitolách č. 2 a č. 3 tohto dokumentu. Dáta, ktoré boli získané zo zariadení daných laboratórií, predstavujú spoločnú údajovú základňu pre overovanie jednotlivých funkčných oblastí navrhovaného riešenia a pre vyhodnotenie ich vhodnosti a dostatočnosti pre modelovanie a simulácie inteligentných sietí/mikrogridov.

Všetky hlavné komponenty vytvoreného riešenia – databázová základňa, zberová centrála a simulačno/predikčné prostredie boli v tejto fáze projektu riešenia čiastočne prepojené. Pokrývajú meranie, zber nameraných údajov, správu dát uložených v jednotnej databáze a aplikácie využívajúce spoločnú databázu.

Dôležitým komponentom navrhovaného riešenia je aj Modelovanie a vizualizácia, ktorý zabezpečuje používateľsky prívetivý nástroj pre vytváranie a modifikáciu grafických modelov. V rámci vývoja prototypu bol tento nástroj vybudovaný na špecializovaných softvérových nástrojoch a bola overená navrhovaná funkčnosť celého podsystému pre modelovanie a vizualizáciu. Podrobný popis a výsledky z overovania sú uvedené v kapitole č. 4 tohto dokumentu. Prototyp tejto časti riešenia potvrdil vhodnosť pripravovaných prostriedkov pre modelovanie inteligentných sietí/mikrogridov. V časti dokumentu popisujúcej vytvorenie batériovej kalkulačky, sa zaoberáme popisom vytvoreného webového portálu samotnej kalkulačky, opis použitého algoritmu ako podklad k výpočtom, simulácia prípadov použitia. Ponúkame analýzu štyroch rôznych profilov spotreby, a to pre domácnosti lokalizované v Čadci a Bratislave a pre malý podnik taktiež v Čadci a Bratislave. Analyzujeme aj porovnanie s inými existujúcimi riešeniami na trhu. Súčasťou kapitoly je aj popis logického modelu aplikácie, architektúra aplikácie a popis procesu získania dát.

# <span id="page-32-0"></span>**6 ZOZNAM OBRÁZKOV**

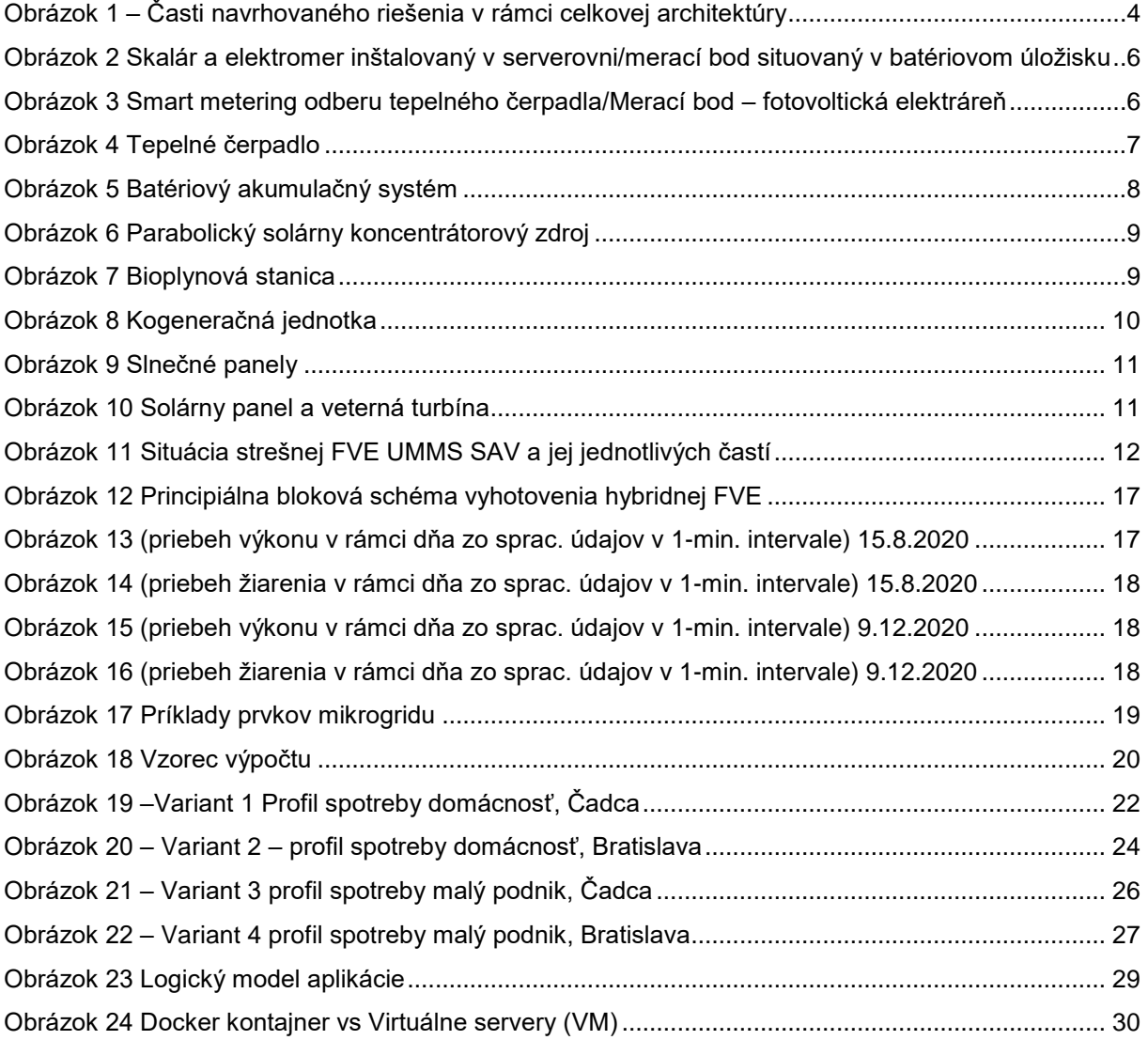

# <span id="page-33-0"></span>7 ZOZNAM TABULIEK

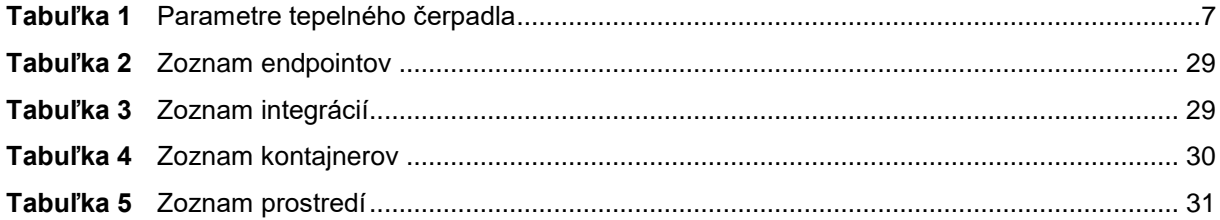